### **Reti di Telecomunicazioni**

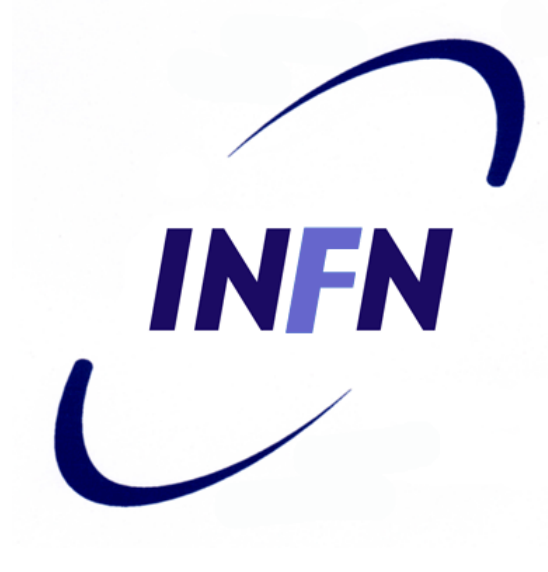

#### Transport Layer

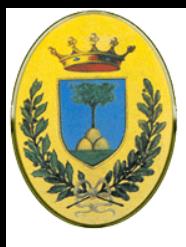

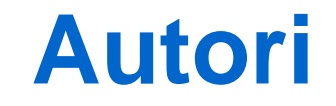

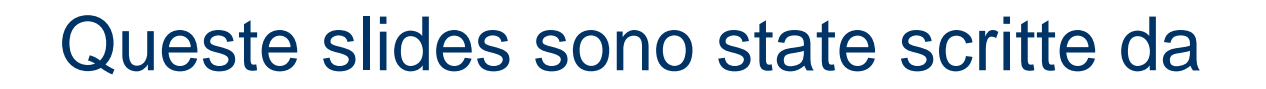

#### MicheleMichelotto:

#### michele.michelotto@pd.infn.it

#### che ne detiene i diritti a tutti gli effetti

© 2007-2012 Michele Michelotto 2

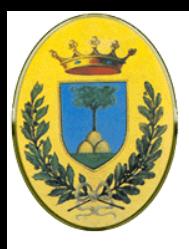

# **Copyright Notice**

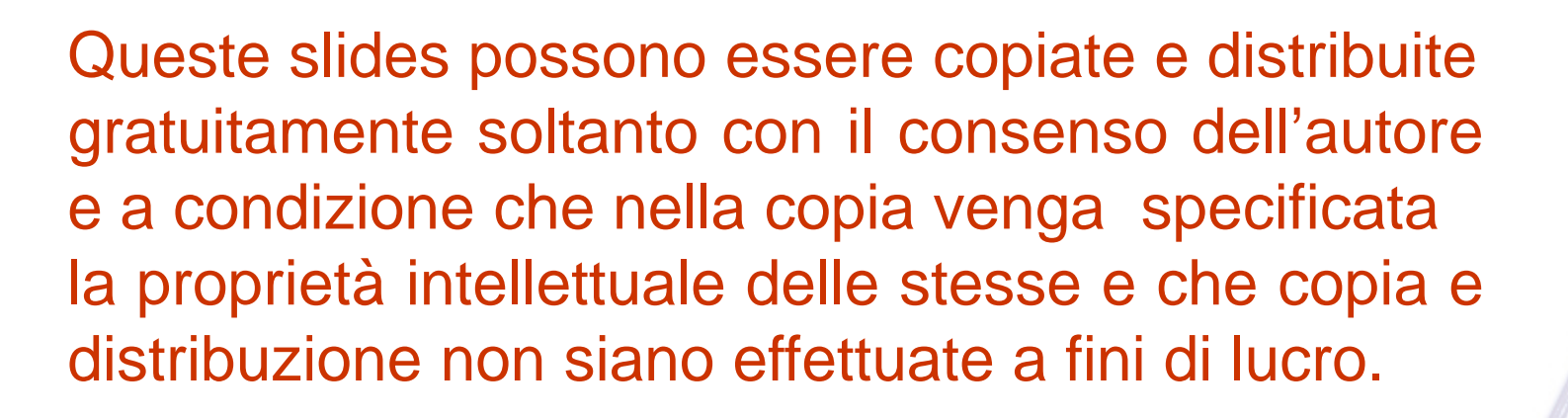

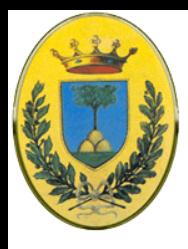

### **Transport layer**

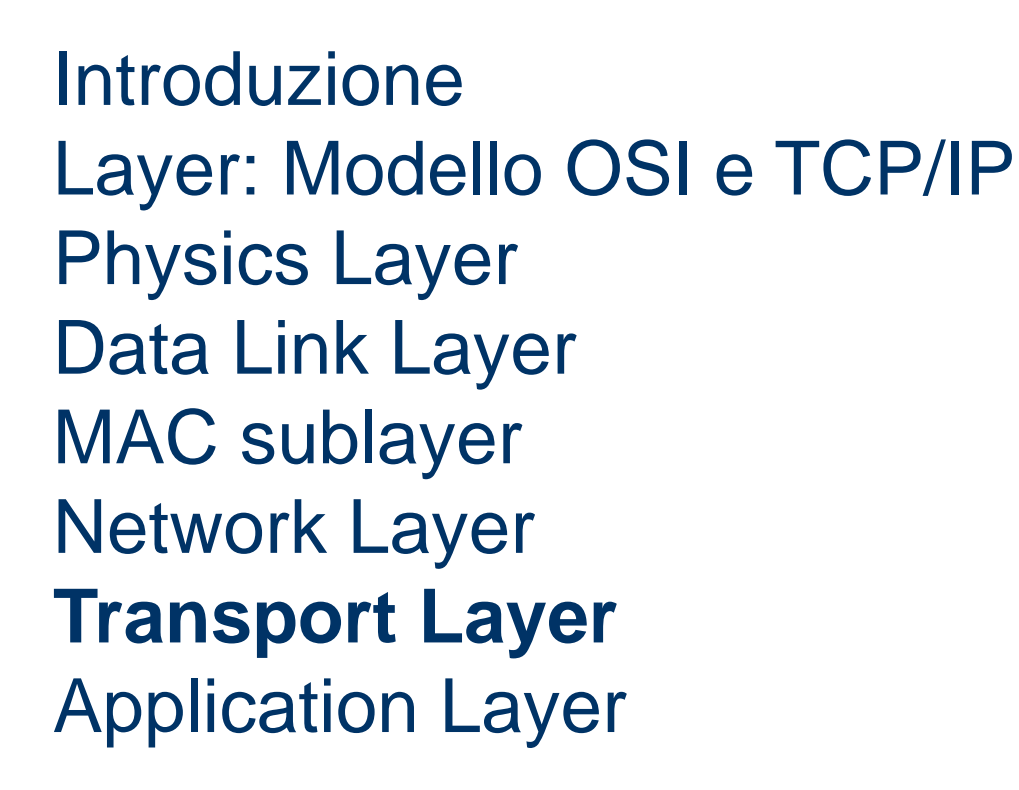

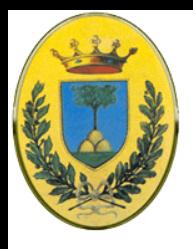

# **Transport Layer**

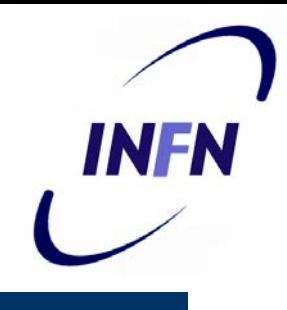

- Deve fornire un servizio di trasporto efficiente ed affidabile ai suoi clienti, normalmente processi del livello applicativo
- Si serve dei servizi forniti dal livello di network
- Solitamente questo software è nel **kernel** del sistema operativo o in processo separato dello spazio **user** in una libreria del sistema operativo

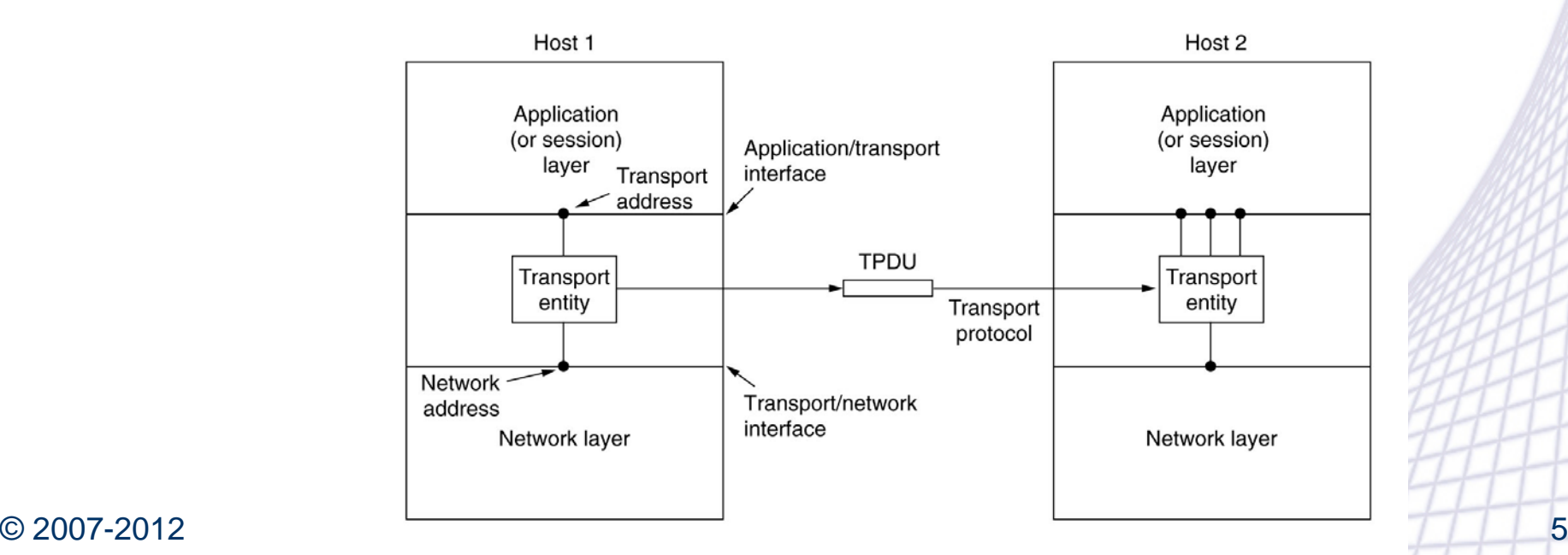

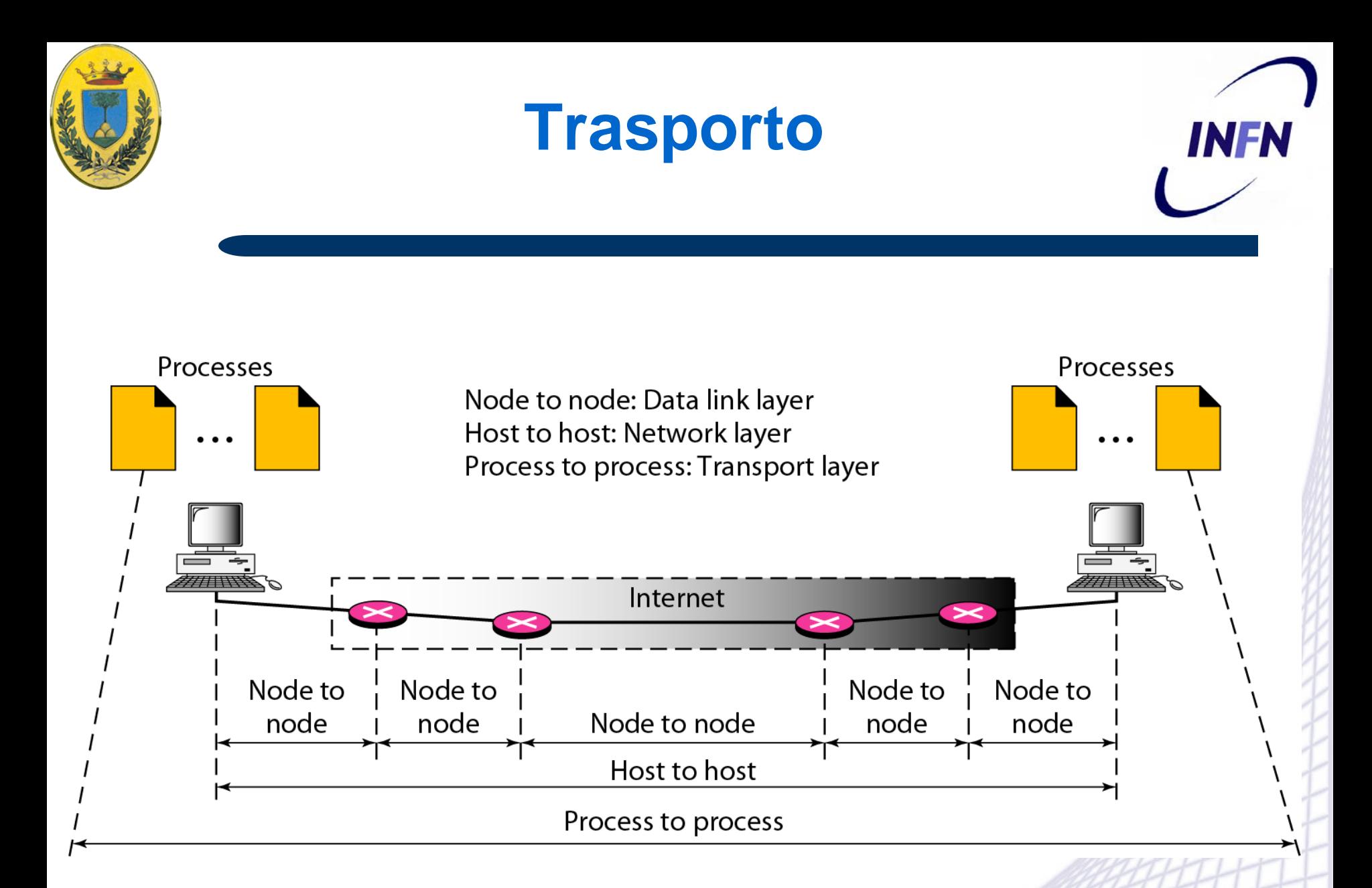

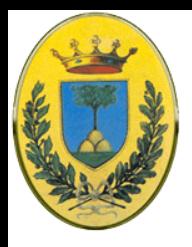

# **Due tipi di servizio**

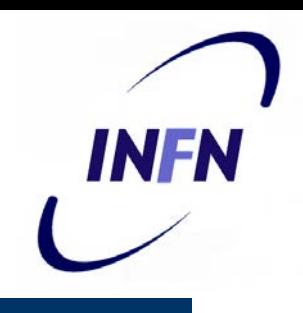

- Come a livello network, anche a livello trasporto di sono due tipi di servizio:
- **Connection Oriented** e **Connectionless**
- Il servizio di trasporto connection oriented somiglia molto a quello equivalente a livello di rete OSI
	- connessione in tre fasi:setup, trasferimento dati, disconnessione
	- Indirizzamento, flow control
- Anche il livello Connectionless esegue le stesse funzioni del livello connectionless a L3 OSI

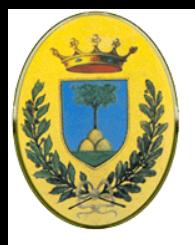

### **Perché due layer?**

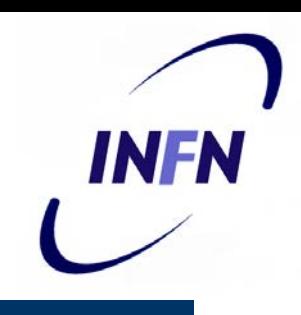

- Se sono così simili perché abbiamo bisogno di due layer separati?
- Il livello di trasporto gira sulla macchina dell'utente, mentre il livello network gira nei router che sono gestiti dagli operatori della rete
- Cosa succede se una rete offre servizi non adeguati? Es perde pacchetti, o i router cadono spesso
- L'utente non ha controllo sulla rete, l'unica cosa che si può fare localmente è mettere un altro livello che migliora la qualità del servizio fornito dalla rete
- In pratica permette di avere un servizio più affidabile della rete sottostante

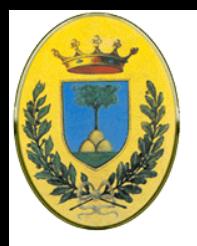

### **Perché due layer?**

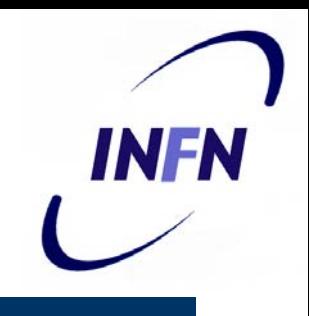

- Quindi a questo livello mi occupo di pacchetti persi, o rovinati, di come scoprirli e di correggerli o richiederne la trasmissione
- Le funzioni base del livello di trasporto sono chiamate a funzioni di libreria per renderle indipendenti dalle funzioni base del sistema di network.
- Queste ultime possono variare da rete a rete (tipicamente quelle di una rete LAN connectionless sono diverse da quelle di una WAN connection oriented)
- Queste differenze a livello di network sono nascoste da un insieme di funzioni base (primitives), per cui cambiare i servizi di rete comporta solo chiamare un insieme diverso di librerie

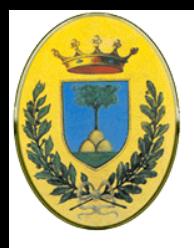

### **Provider e Users**

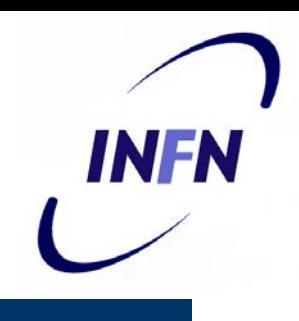

- Generalmente si fa una distinzione tra i layer sopra e sotto il livello 4
- I tre layer inferiori si possono vedere come Transport Service Provider
- **I restanti layer superiori come Transport Service** User

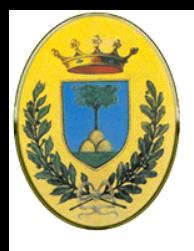

# **Primitives**

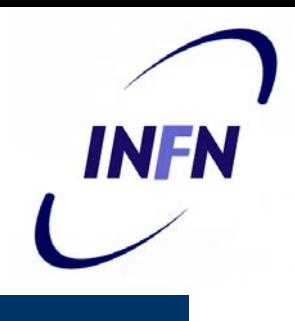

- Un livello di trasporto come abbiamo detto deve essere reliable anche se la rete sottostante non lo è
- Prendiamo due processi connessi da una pipe Unix
	- I due processi assumono che la connessione tra i due sia perfetta
	- Non vogliono sapere nulla di pacchetti persi, ack, congestione etc
	- Vogliono solo che i dati che entrano da una parte escano dall'altra
- Facilità d'uso
	- Le **primitives** di trasporto sono usate dai normali programmatori mentre pochi utenti si scrivono le proprie funzioni di trasporto e quindi non devono usare le primitives di network.
	- Le **primitives** di trasporto devono quindi essere facili da usare

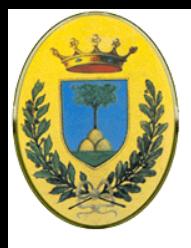

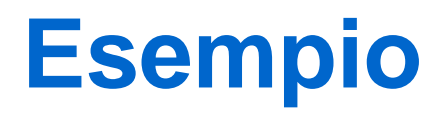

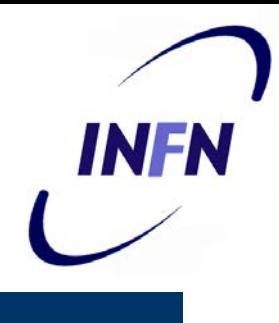

- Esempio di primitives di trasporto, ridotte all'osso
- Prendiamo un server con diversi client.
- Il server chiama una LISTEN, procedura di libreria che fa una system call e blocca il server fino a quando un client non si fa vivo
- Il client esegue una CONNECT, eseguita bloccando il chiamante e mandando un pacchetto al server. Dentro il payload di questo pacchetto c'è il messaggio di trasport layer per l'entità di trasporto del server

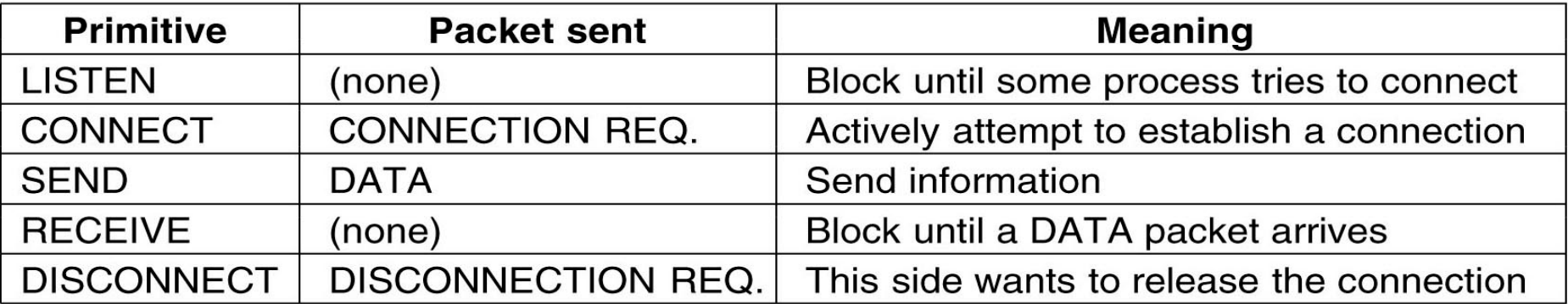

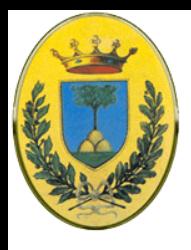

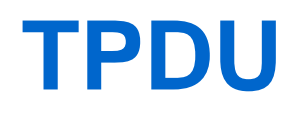

INFN

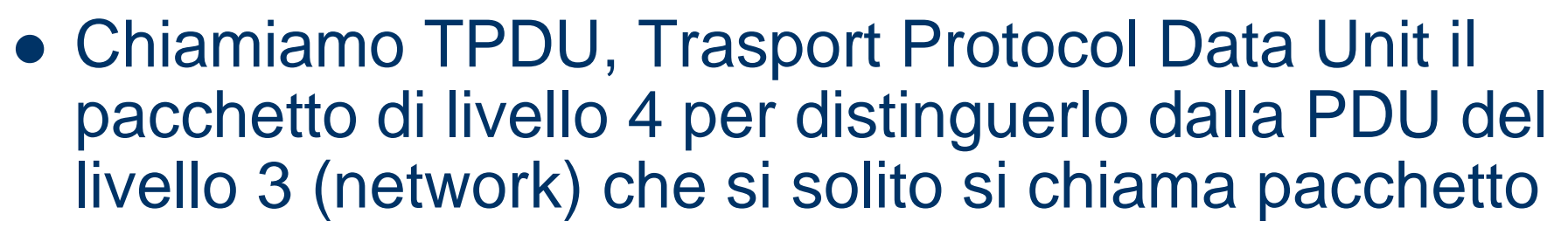

• Invece a livello 2 abbiamo i frame

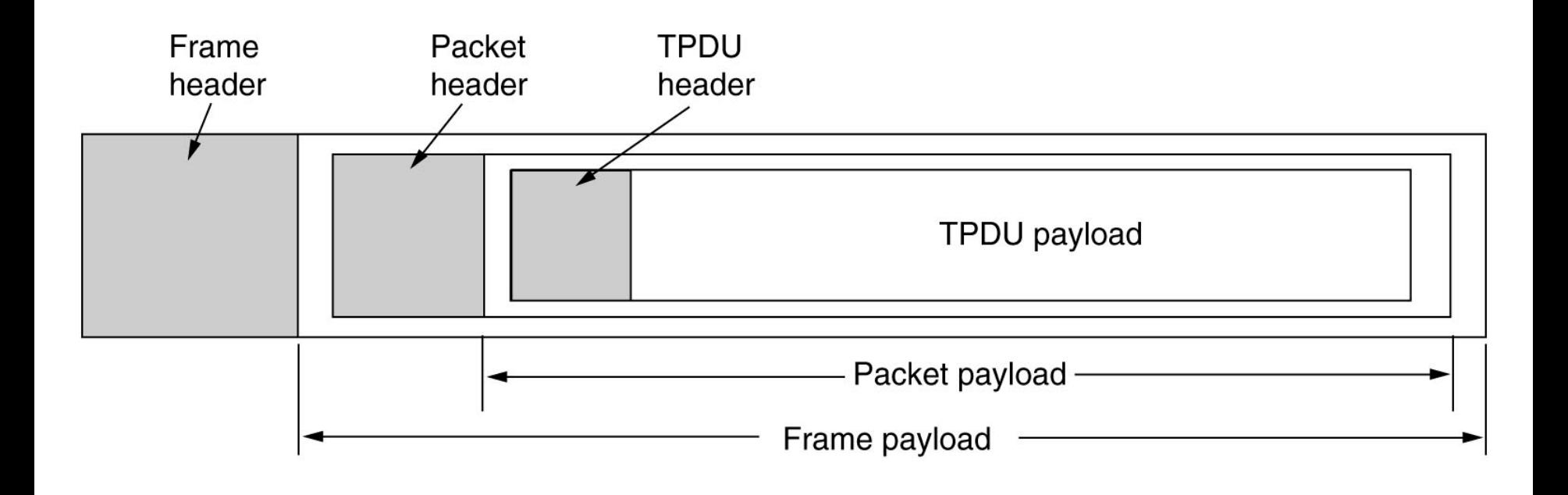

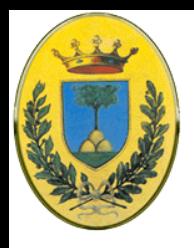

### **Connessione ok**

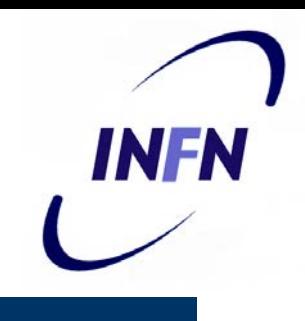

- Quando il client chiama la CONNECT, una TPDU di CONNECTION REQUEST arriva al server.
- L'entità di trasporto del server vede se il server è in ascolto, cioè bloccato su una LISTEN, e in caso positivo, sblocca il server e manda indietro una CONNECTION ACCEPTED TPDU, questa sblocca il client e la connessione è stabilita

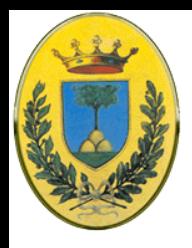

### **Data Transfer**

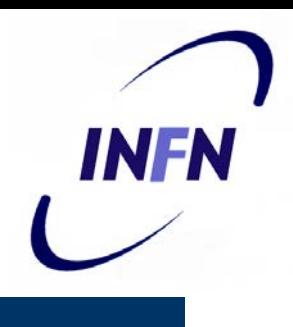

- Ora client e server si possono mandare dati, usando le primitives SEND e RECEIVE
- Es uno dei due fa una chiamata blocking a RECEIVE aspettando che l'altro faccia una SEND.
- Quando la TPDU arriva il ricevente viene sbloccato, quindi può processare la TPDU e mandare un reply.
- Semplice e funziona bene solo se entrambe le parti sono d'accordo sui turni

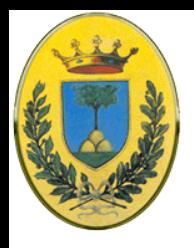

# **Complicazione**

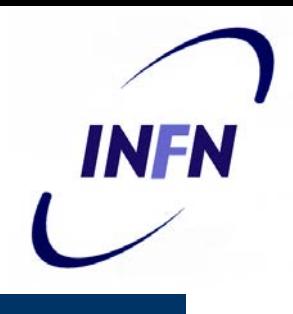

- A questo livello anche un semplice scambio di dati unidirezionale è molto più complicato che a livello network.
- Ogni pacchetto di dati riceve un acknowledgement, implicitamente o esplicitamente. Anche i pacchetti che portano le TPDU di controllo vengono ACKed
- Questi ACK vengono gestiti dall'entità di trasporto, che fa uso del protocollo di network, non visibile agli utenti del trasporto
- **Per gli utenti del livello di trasporto la connessione è come una bit pipe, si infilano i bit da un lato e questi riappaiono per magia all'altro lato**.
- Ci pensano le transport entities a gestire timer e ritrasmissioni

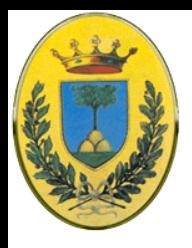

### **Disconnessione**

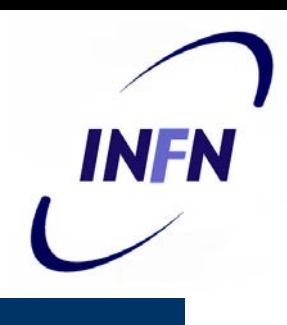

#### **Asimmetrica**:

- Uno dei due manda una **DISCONNECT TPDU** all'altra e considera la connessione chiusa
- All'arrivo della TPDU la connessione è chiusa anche per l'altro

#### **Simmetrica**:

- Ogni direzione viene chiusa in modo indipendente.
- Quando uno dei due non vuole trasmettere manda una **DISCONNECT** ma è ancora disposto a ricevere dati dall'altro.
- In questo modello la connessione è chiusa **solo quando entrambi** hanno fatto una **DISCONNECT**

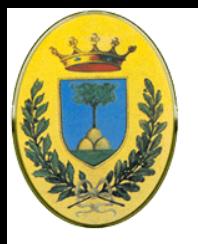

### **Diagramma di stato**

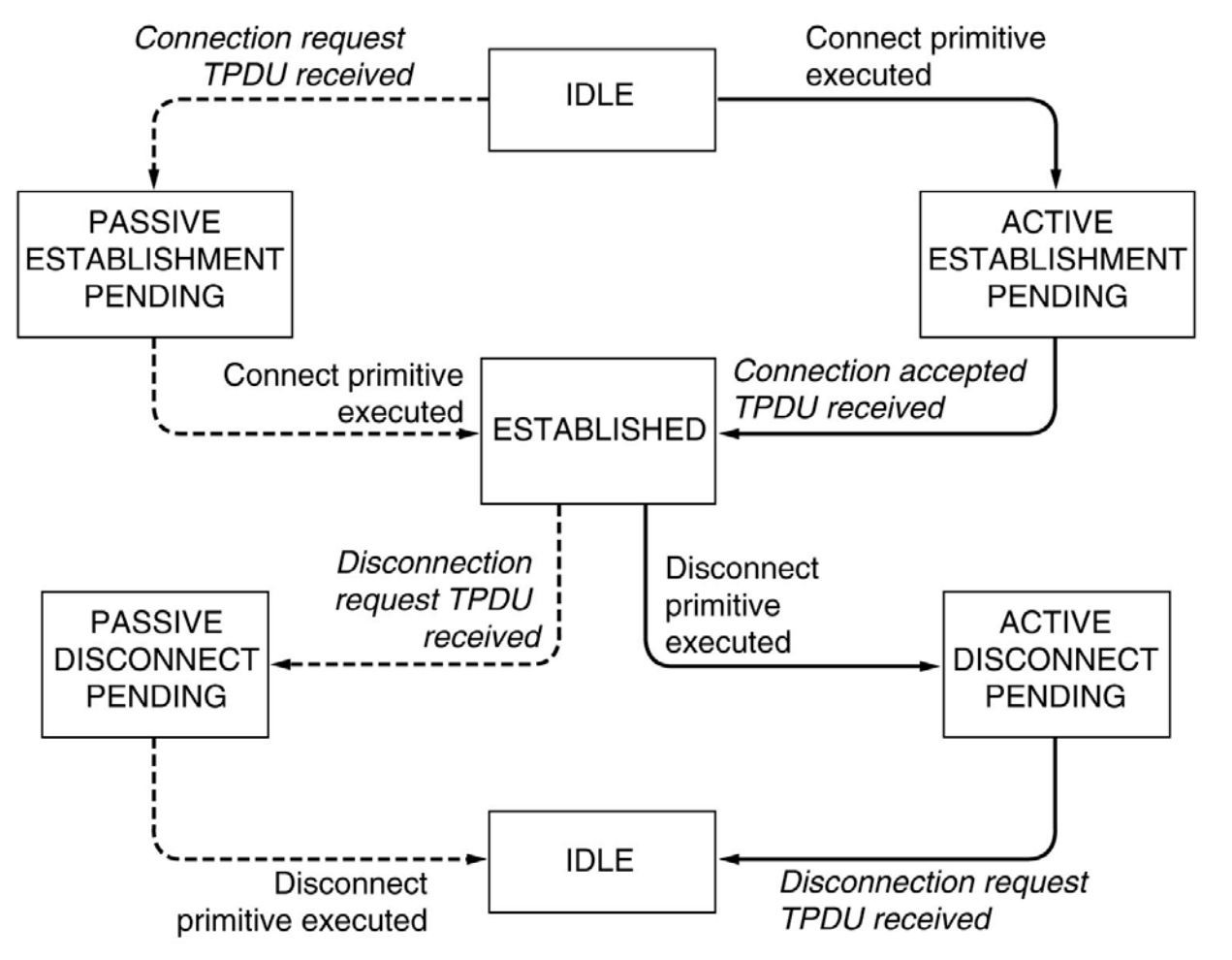

 La **linea continua** rappresenta la sequenza del **client**

**INFN** 

- La **linea tratteggiata** quella del **server**
- **Transizioni in** *corsivo* sono causate dall'*arrivo* di un *pacchetto*

#### © 2007-2012 Michele Michelotto 18

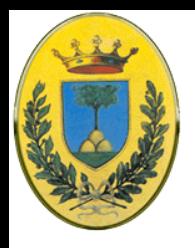

# **Berkeley Socket**

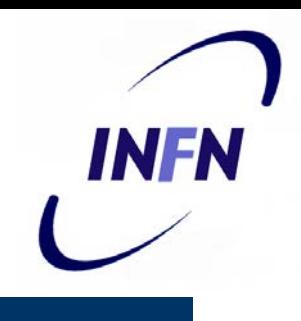

- Insieme "reale" di primitive, molto usate per progammazione in ambiente Internet, sono quelle usate per TCP nel Berkeley Unix
- Molto simili a quelle "basic" già viste nel primo modello ma qui abbiamo più dettagli e più flessibilità
- Lasciamo perdere la TPDU che vedremo più avanti quando studieremo TCP

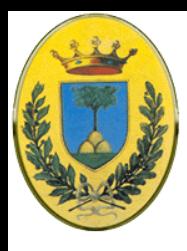

### **Primitives dei socket TCP**

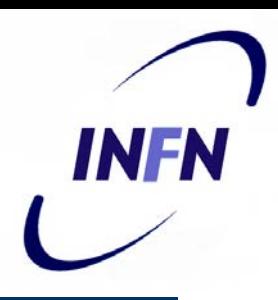

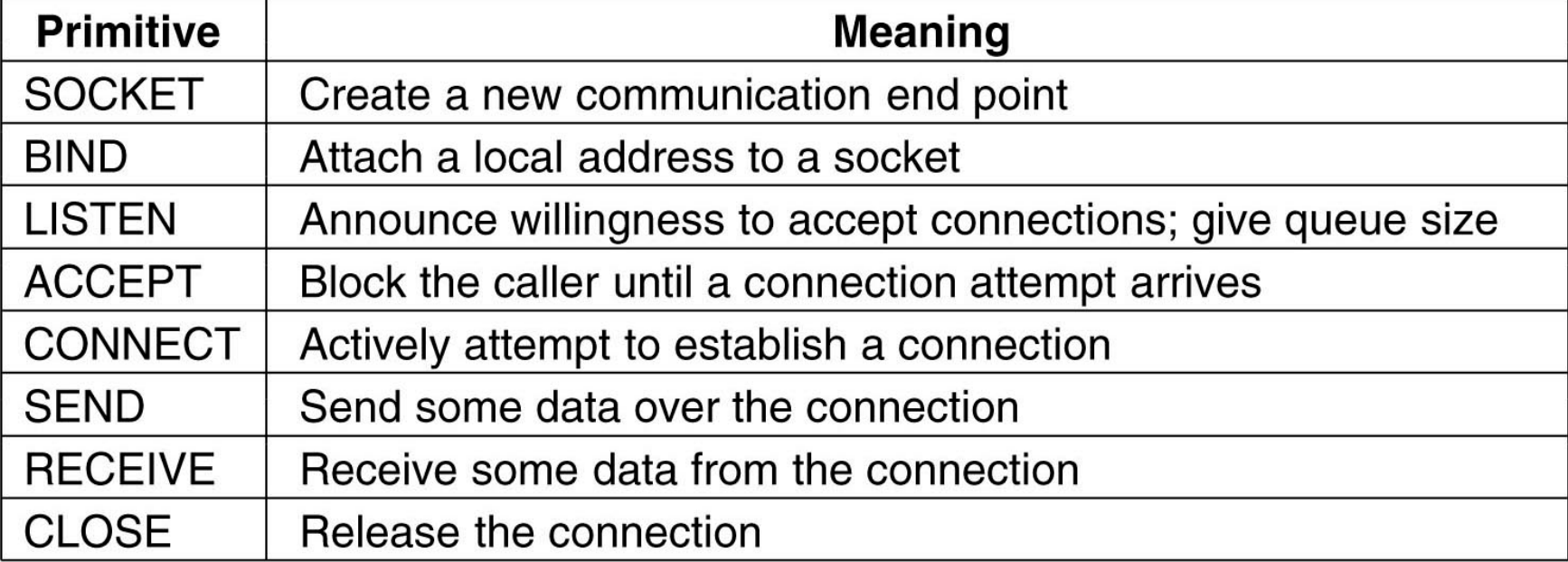

 Le prime quattro sono chiamate dal server nell'ordine indicato

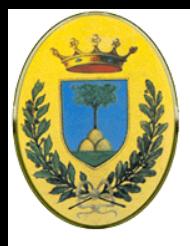

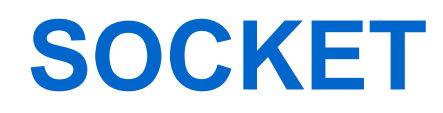

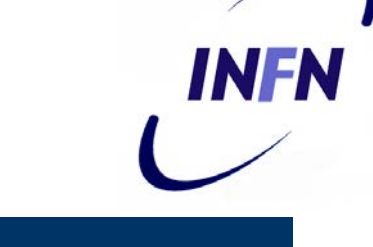

- **SOCKET**. Crea un end point e alloca spazio nel server
	- I parametri indicano il formato di indirizzamento da usare, il tipo di servizio desiderato (es. reliable data stream) e il protocollo
	- Una chiamata eseguita con successo restituisce un *file descriptor* da usare nelle call successive
	- In questo senso si comporta come una OPEN unix su di un file

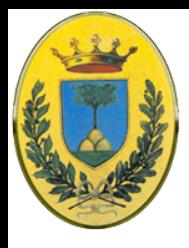

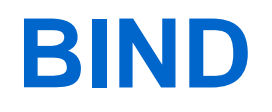

- Un socket appena creato non ha un indirizzo di rete. Questo viene assegnato dalla **BIND**
- Solo a questo punto il client può connettersi
- Il SOCKET non si crea direttamente l'indirizzo perché alcune applicazioni ci tengono al loro indirizzo e se lo vogliono scegliere, mentre ad altre non interessa

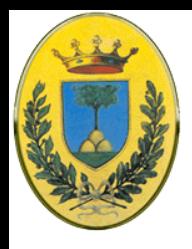

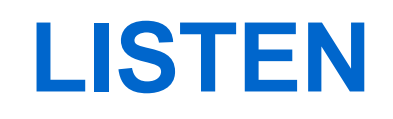

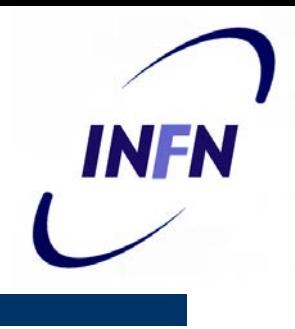

- La **LISTEN** alloca dello spazio per accodare chiamate entranti, nel caso diversi client vogliano connettersi allo stesso istante
- Al contrario del primo modello semplice, nel modello SOCKET la **LISTEN non è bloccante**

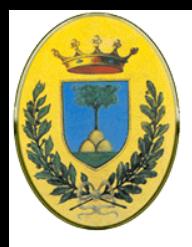

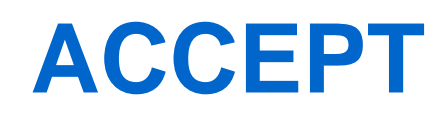

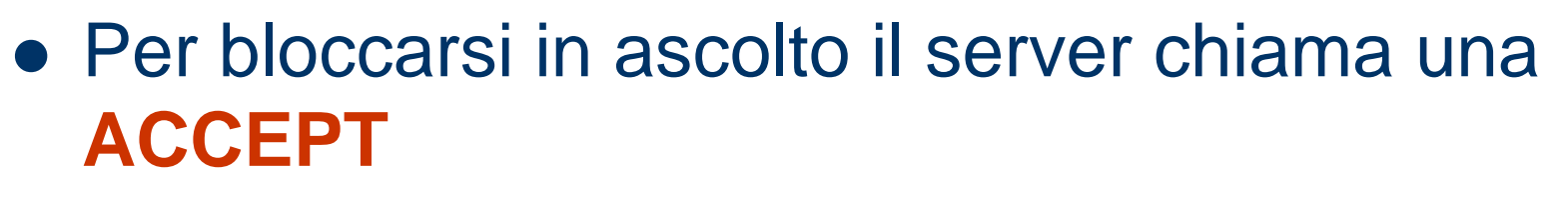

- Quando arriva una TPDU il server crea un nuovo socket con le stesse proprietà di quello originale e ritorna un file descriptor per esso
- **Il server può creare (con una** *fork***) un nuovo** processo o un nuovo thread per gestire la connessione sul nuovo socket e tornare ad aspettare la prossima connessione

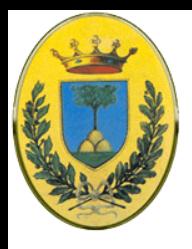

### **Client side**

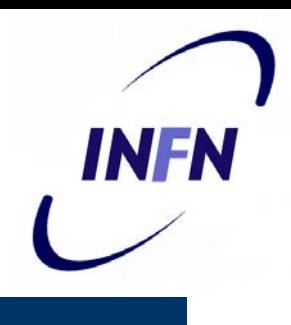

- Anche dal lato cliente deve prima essere creato un **SOCKET** ma **BIND** non è richiesto, l'indirizzo usato non interessa al server
- La **CONNECT** blocca il chiamante e attiva l'inizio del processo di connessione
- Quando la connessione è completa (ha ricevuto l'appropriata TPDU dal server) il processo client viene sbloccato.

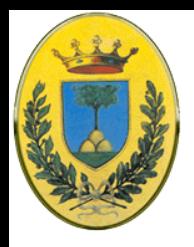

### **Client e Server**

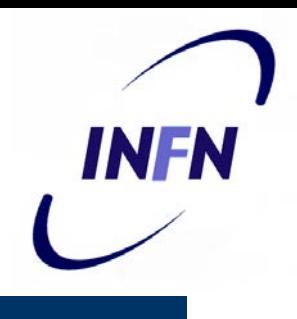

- Ora entrambi possono usare **SEND** e **RECV** per trasmettere e ricevere dati sulla connessione fullduplex
- Si possono anche usare normali chiamate Unix **READ** e **WRITE** se non c'è bisogno di usare le opzioni speciali di SEND e RECV
- La chiusura della connessione è **simmetrica**, solo quando entrambe hanno chiamato la **CLOSE** la connessione è chiusa

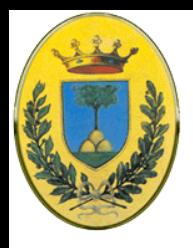

### **Esempio d'uso**

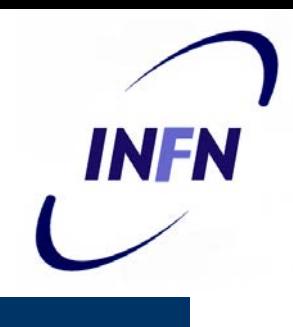

- Proviamo a costruirci un file server
- Il server sta sulla porta 12345 e sta sempre ad aspettare una connessione in cui il server riceve da client il nome di un file che poi manda al client
- Il client contatta il server specificando il nome di un file e lo manda in standard output
- Uso: *client fileserver /path/to/filename > file*

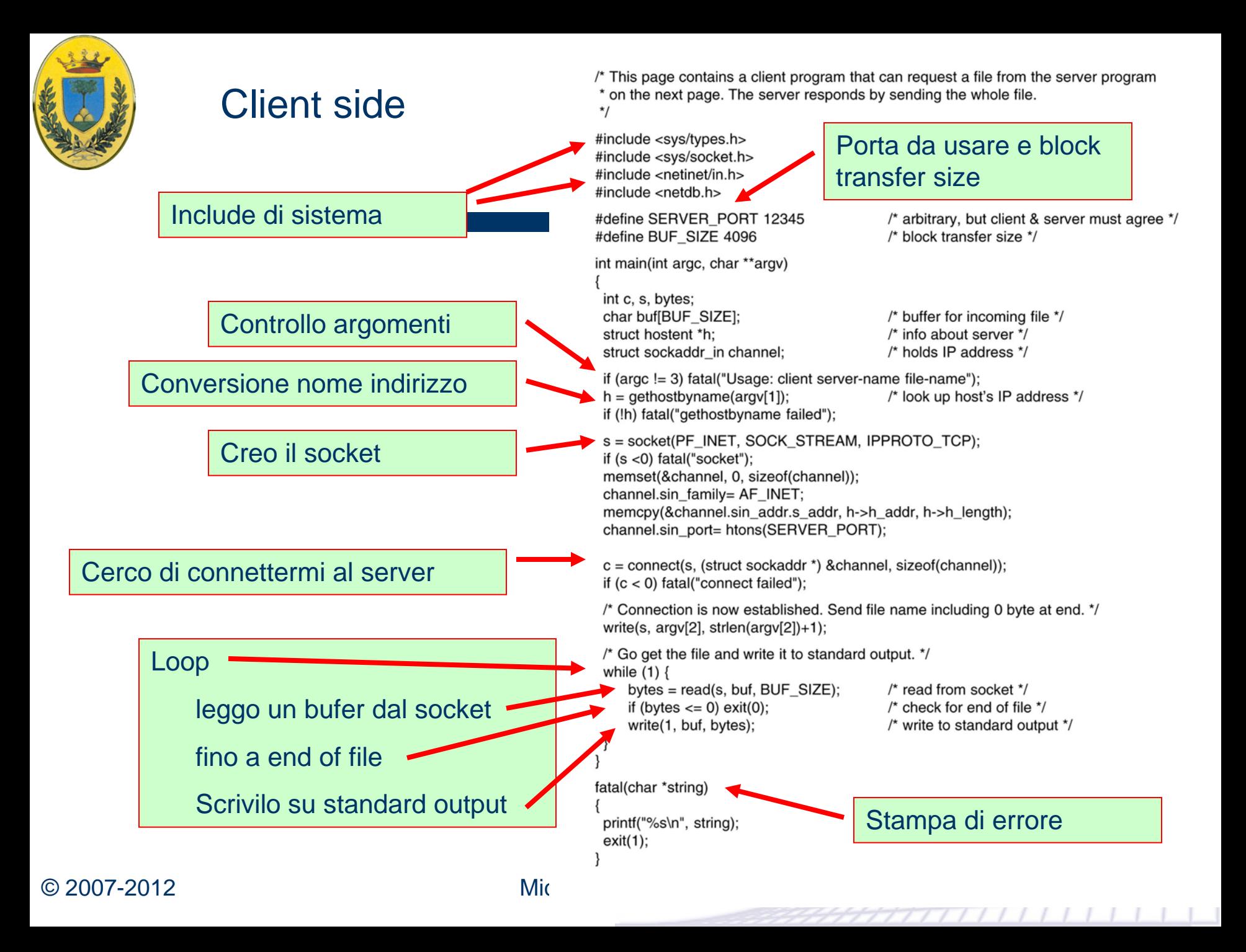

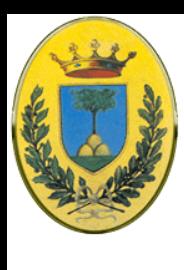

#### Server side

#include <sys/types.h> #include <sys/fcntl.h> #include <sys/socket.h> #include <netinet/in.h> #include <netdb.h> #define SERVER PORT 12345 #define BUF\_SIZE 4096 #define QUEUE\_SIZE 10

int main(int argc, char \*argv[])

int s, b, l, fd, sa, bytes, on  $= 1$ ; char buf[BUF\_SIZE]; struct sockaddr in channel:

/\* Build address structure to bind to socket. \*/  $\prime$ \* zero channel \*/ memset(&channel, 0, sizeof(channel));  $channel.sin_family = AF_INET;$ channel.sin\_addr.s\_addr = htonl(INADDR\_ANY); channel.sin\_port = htons(SERVER\_PORT);

/\* Passive open. Wait for connection. \*/ s = socket(AF\_INET, SOCK\_STREAM, IPPROTO\_TCP); /\* create socket \*/  $\mathbf{H}$  (s < 0) fatal("socket failed"); setsockopt(s, SOL\_SOCKET, SO\_REUSEADDR, (char \*) &on, sizeof(on));

b = bind(s, (struct sockaddr \*) & channel, size of (channel)); if  $(b < 0)$  fatal("bind failed");

= listen(s, QUEUE\_SIZE); if  $(I < 0)$  fatal("listen failed"); /\* specify queue size \*/

 $/*$  This is the server code  $*/$ 

/\* block transfer size \*/

/\* buffer for outgoing file \*/ /\* holds IP address \*/

/\* arbitrary, but client & server must agree \*/

/\* Socket is now set up and bound. Wait for connection and process it. \*/ while  $(1)$  { /\* block for connection request \*/

 $sa = accept(s, 0, 0);$ if  $(sa < 0)$  fatal("accept failed");

read(sa, buf, BUF\_SIZE);

/\* Get and return the file. \*/  $fd = open(buf, O_RDOMLY);$ if  $(fd < 0)$  fatal("open failed");

while  $(1)$  {

bytes = read(fd, buf, BUF\_SIZE);  $\prime^*$  read from file  $\prime\prime$ if (bytes  $<=$  0) break; /\* check for end of file \*/ write(sa, buf, bytes);

close(fd); close(sa); /\* write bytes to socket \*/  $\prime^*$  close file  $\prime$ /

/\* read file name from socket \*/

/\* open the file to be sent back \*/

/\* close connection \*/

#### Parametri del socket

Creo il socket

Opzione del socket per riusare l'indirizzo

BIND

Disposto ad accettare connessioni

Loop infinito

accetto connessione

leggo nome file

loop sul file

© 2007-2012 Michelotto 2007-2012 Michelotto 2007-2012 Michelotto 2007-2012 Michelotto 2007-2012 Michelotto 20

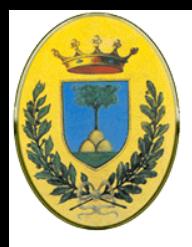

### **compilazione**

- Questi programmi si compilano in questo modo
- cc –o client client.c –lsocket –lnsl
- cc –o server server.c –lsocket –lnsl
- La procedura *fatal* stampa un messaggio di errore ed esce. Viene usata dal client e dal server ma dal momento che i due programmi vanno compilati separatamente e runnano in macchine differenti, i due programmi non possono condividerne il codice

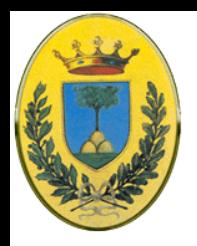

# **Trasporto vs data link**

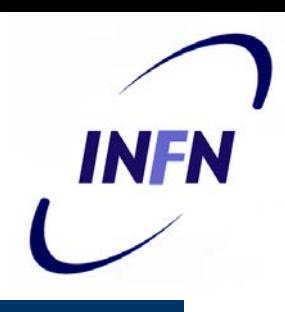

- A prima vista un protocollo di trasporto assomiglia ad un protocollo datalink
	- Entrambi devono gestire controllo degli errori, sequenze, flow control tra le altre cose
	- Tuttavia mentre a livello datalink due router comunicano direttamente sul canale fisico, **a livello di trasporto al posto del canale fisico c'è una intera subnet**

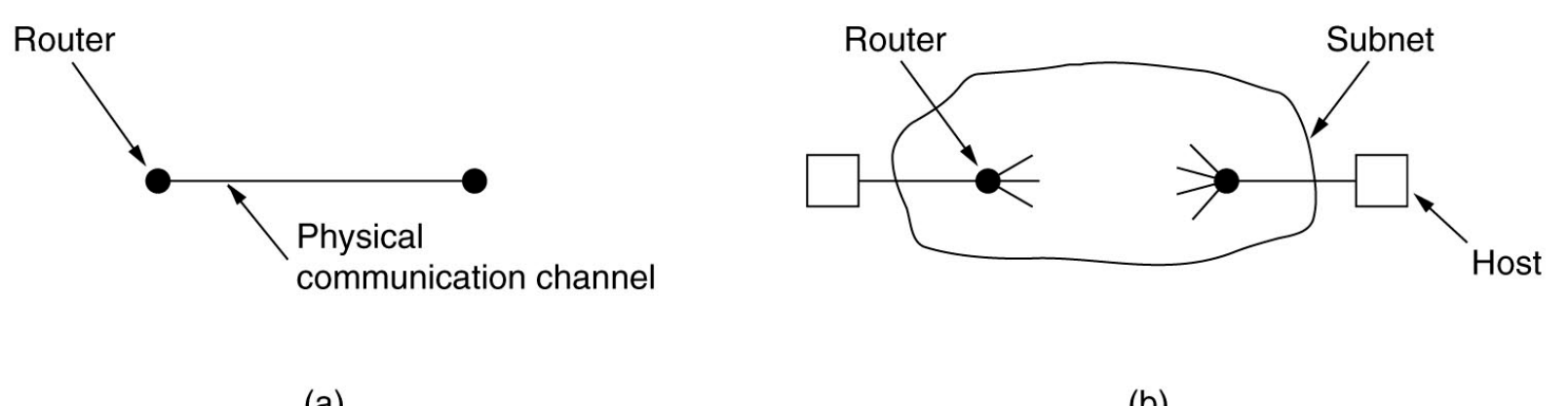

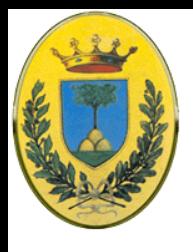

### **Differenze**

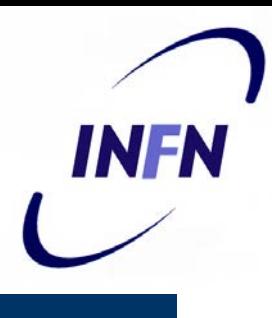

#### Layer Datalink

- Non devo indirizzare l'altro estremo del link. Ogni linea ha un unico router all'altro lato
- Facile stabilire la connessione. All'altro lato c'è sempre qualcuno che risponde (se non è crashato, ma allora ci sarebbe comunque poco da fare)
- Il link non ha capacità di storage
- Differenza di quantità. Se ho tante linee posso riservare un numero fisso di buffer per ognuna per averne sempre uno disponibile
- Layer Trasporto
	- Devo esplicitamente indirizzare la mia destinazione
	- Vedremo che ci sono molti problemi nello stabilire una connessione
	- La rete si può tenere i pacchetti, perderli, fargli fare il giro del mondo e farli spuntare nel momento peggiore dopo 30 secondi, quando magari mi hanno già mandato un sostituto
	- Troppe possibili connessioni per avere un buffer per ciascuna

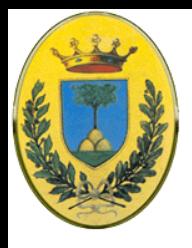

### **Indirizzamento**

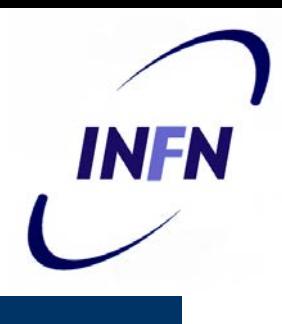

- Indirizzi di trasporto
	- Quando un processo di un'applicazione vuole stabilire una connessione con un processo di un'applicazione remota deve sapere a quale connettersi
	- Lo stesso nel caso connectionless, a chi mando il datagram?
	- Si definiscono degli indirizzi di trasporto che sono chiamati **port** (porte o (?) porti) in TCP/IP, AAL-SAP in ATM o genericamente **TSAP** (Transport Service Access Point)
	- A livello di rete allora gli indirizzi li chiamiamo **NSAP** per distinguerli dai TSAP
	- Il TSAP serve per distinguere quali degli end point di trasporto voglio raggiungere quando tutti condividono la stessa NSAP

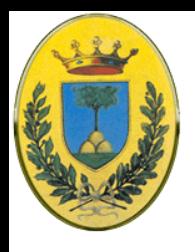

### **TSAP e NSAP**

- 1. Un processo "time of day" su host2 si attacca al TSAP 1522 in attesa di una call (tipo una LISTEN)
- 2. Un processo su host1 vuole sapere che ore sono e fa una CONNECT dalla TSAP 1208 alla TSAP 1522
- 3. L'applicazione manda la richiesta
- 4. Il time server risponde con l'ora esatta
- 5. La connessione viene chiusa

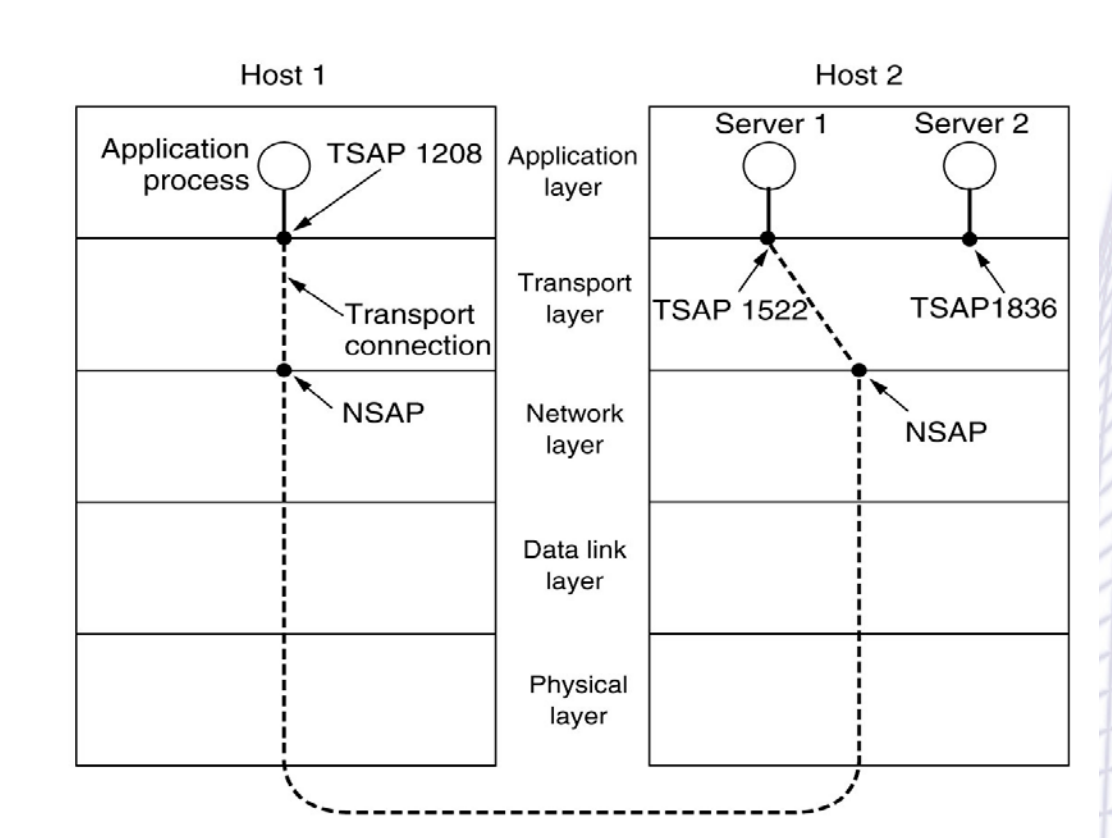

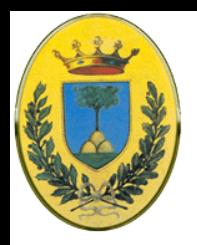

### **Come trovo la porta?**

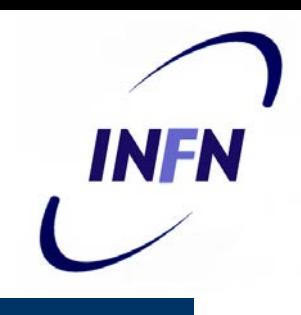

- Come faccio a sapere che devo usare la TSAP 1522 ?
	- Il server "time of day" è da anni sulla TSAP1522 e quindi tutti lo sanno (come tutti sanno che il web è sulla TCP:80). Sono i cosidetti well know services
	- Ma se voglio parlare con un processo che esiste solo per poco tempo? Posso usare un process server che mi fa da proxy: quando arriva la CONNECT con l'indirizzo della TSAP se non c'è un server in attesa viene connesso al process server. Questo fa partire un nuovo processo con il server richiesto, dopo di che si rimette in ascolto per nuove richieste
	- Se il server non può essere creato ogni volta ci potrebbe essere un name server (directory server) a cui i server si registrano fornendo il nome del servizio che offrono e il loro TSAP. Il client contatta il name server che è ad una TSAP ben nota e chiede di un certo servizio. Il server risponde con la TSAP

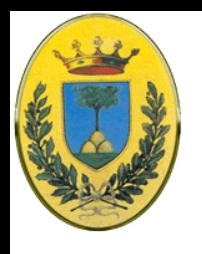

### **Process Server**

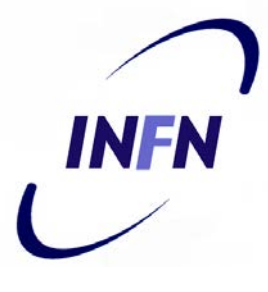

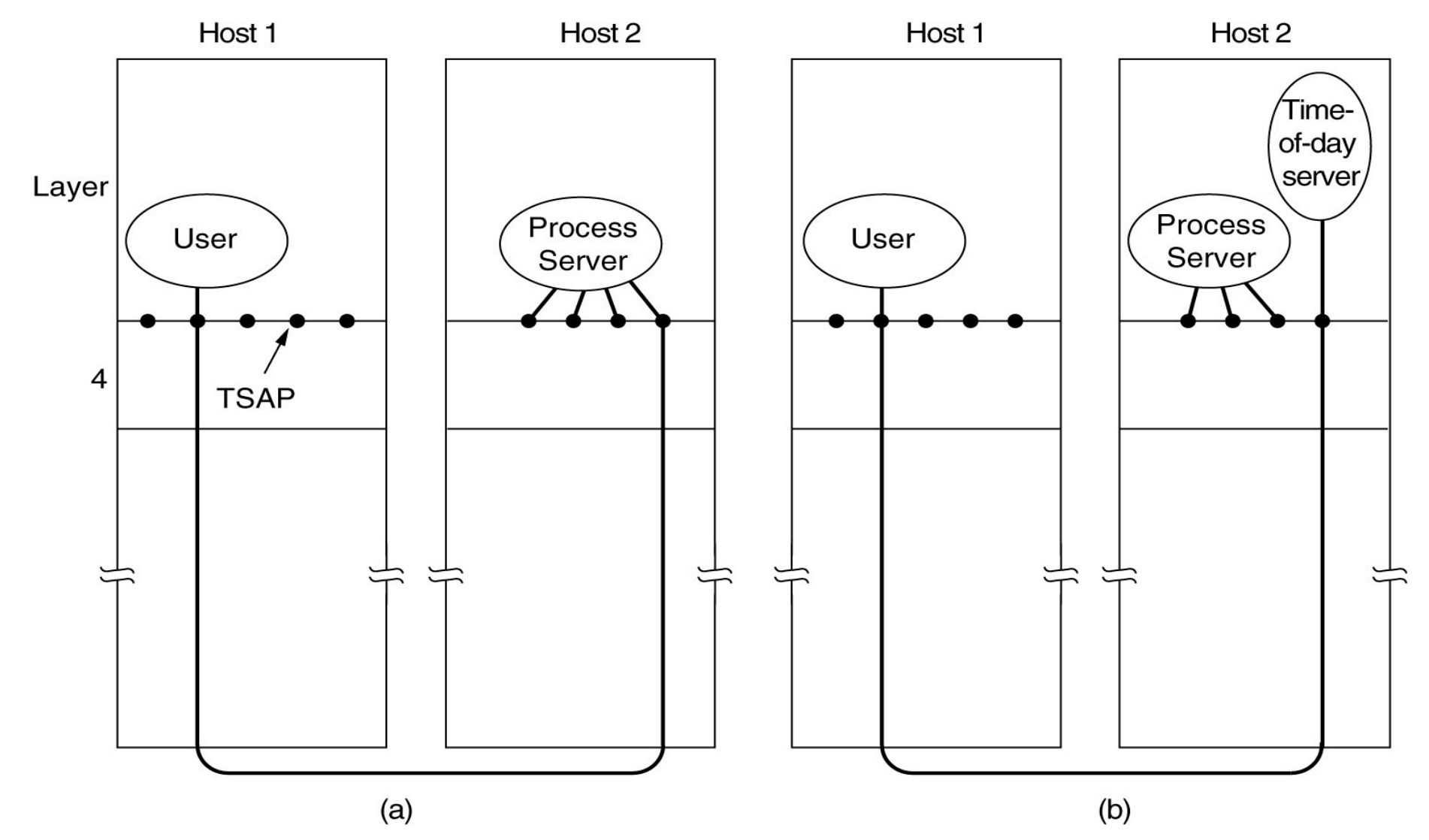

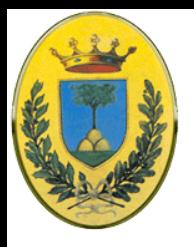

### **Time of day TCP/IP**

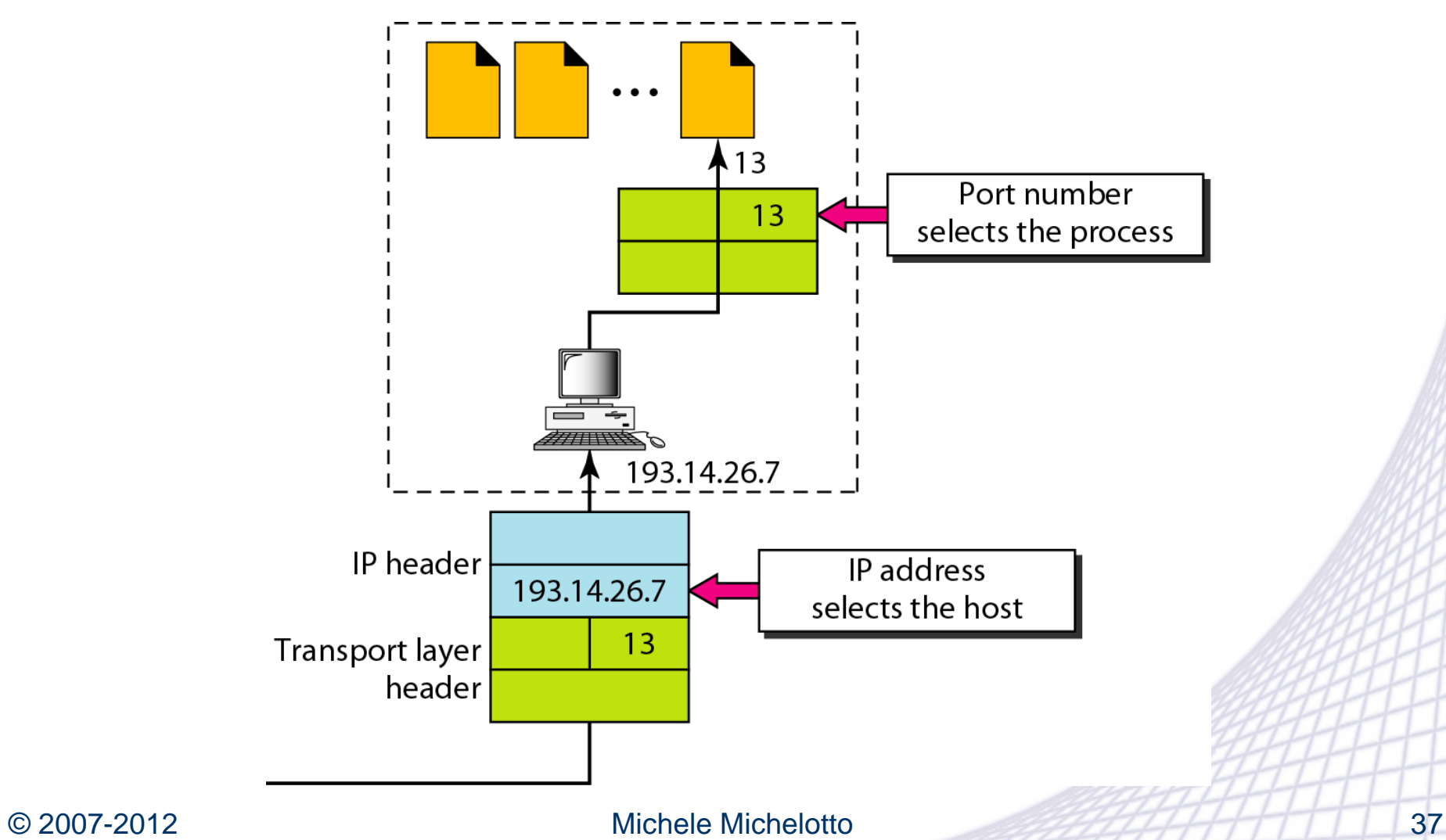

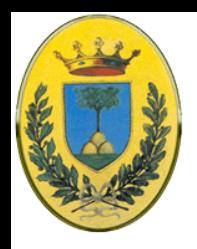

# **Setup della connessione**

#### Sembra facile

- Uno manda una CONNECTION REQUEST TPDU
- L'altro risponde con CONNECTION ACCEPTED
- Ma se la rete perde, ritarda o duplica pacchetti?
	- Es: Mi connetto alla banca. Mando un messaggio in cui dico di versare un sacco di soldi ad una persona non completamente fidata, infine chiudo la connessione
	- Per sfortuna il messaggio arrivano duplicato: la banca come fa a sapere che non sono due operazioni ma una sola? La banca pensa che si tratti di un secondo nuovo mandato di pagamento
	- Per evitare questo dovrei ogni volta buttare via l'indirizzo usato ma non funzionerebbe mai il nostro primo esempio del "time of day"

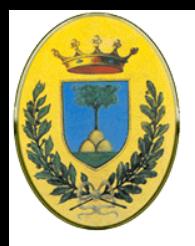

# **Evitare le duplicazioni**

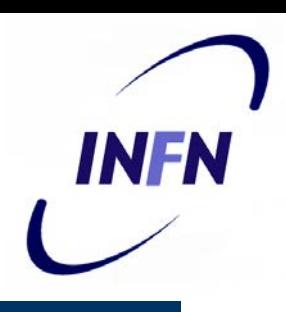

- Allora potrei numerare le le connessioni (un numero sequenziale)
- Dopo ogni chiusura di connessione tengo traccia di quelle obsolete e se arriva un nuova richiesta posso controllare se appartiene ad una connessione già chiusa
- Questo implica che ogni macchina tenga in memoria queste informazioni per un tempo indefinito. Inoltre dopo un crash non saprei più quali connessioni sono chiuse.
- Per cui abbiamo bisogno di un meccanismo per impedire che i pacchetti vivano per sempre nella subnet. I pacchetti vecchi devono morire.

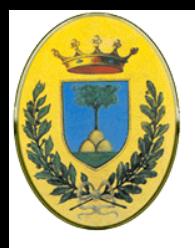

# **A morte i pacchetti**

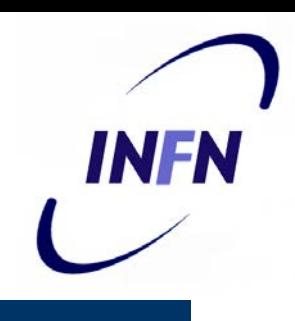

Uso uno o più di uno dei seguenti metodi

- Impedisco in qualche modo ai pacchetti di andare in loop e cerco di mettere un limite al delay di congestione
- Metto un contatore di hop nel pacchetto ed ogni hop lo decremento. Quando arrivo a zero butto il pacchetto
- Ogni pacchetto ha un etichetta con la data di creazione per cui butto tutti i pacchetti più vecchi di una certa data. Questo metodo richiede però che tutti i router siano sincronizzati tra di loro con un GPS o un segnale radio.

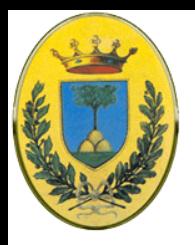

### **Sequenza dal clock**

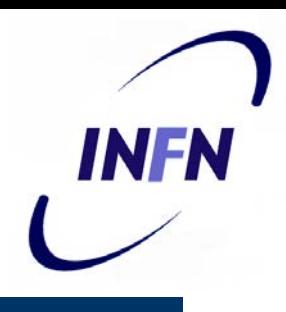

- In pratica dobbiamo assicurarci che non solo un pacchetto sia morto ma che anche sia passato un tempo T tale che tutti gli ack relativi a quel pacchetto siano morti.
- Metodo di Tomlinson (1975) migliorato da Sunshine e Dalal (1978) con diverse varianti di cui una è usata da TCP
- Ogni macchina deve avere un orologio che misura l'ora con una certa precisione ma che non deve essere sincronizzata con gli orologi delle altre macchine. In pratica è un contatore binario che si incrementa uniformemente nel tempo, con un numero di bit superiore a quello dei numeri di sequenza
- Importante: Il clock deve funzionare anche quando la macchina si spegne.
- Scopo: non dobbiamo mai avere due TPDU "vive" con lo stesso numero di sequenza

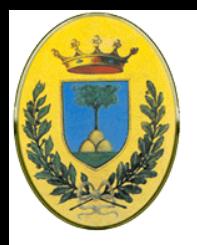

### **Tempo e sequenza**

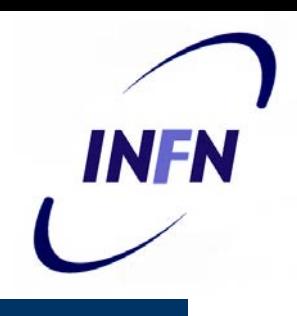

- Quando si stabilisce una connessione, i *k* bit più bassi del clock vengono usati come numero iniziale della sequenza (dunque di *k* **bit**)
- Quindi ogni connessione inizia con un numero diverso nella sequenza, chiaramente devo avere abbastanza numeri che quando il numero "*wrappa*" (torna allo stesso numero dopo un integer overflow) le vecchie TDPU con quel numero siano ormai già morte da un pezzo
- Dunque il numero iniziale di sequenza aumenta linearmente nel tempo (vedi figura prossima pagina)
	- In realtà la funzione è fatta fatta a scalini, non è una linea continua
	- Dopo esserci messi in accordo su un numero iniziale di sequenza posso usare un algoritmo sliding window per gestire il mio data flow

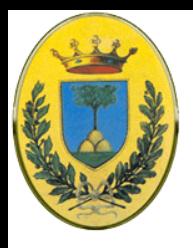

### **Il crash dell'host**

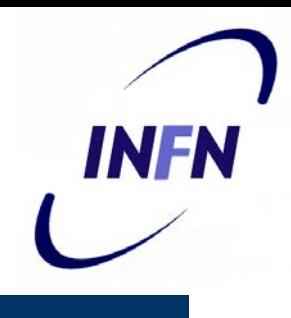

- Se un host va in crash quando torna non sa dove dovrebbe essere il numero di sequenza
- Potrebbe aspettare un tempo T tale che tutte le vecchie TPDU dal tempo del boot siano morte. Ma questo potrebbe essere un tempo molto elevato: si deve trovare una strategia migliore!
- Introduciamo quindi una nuova restrizione nell'uso dei numeri di sequenza

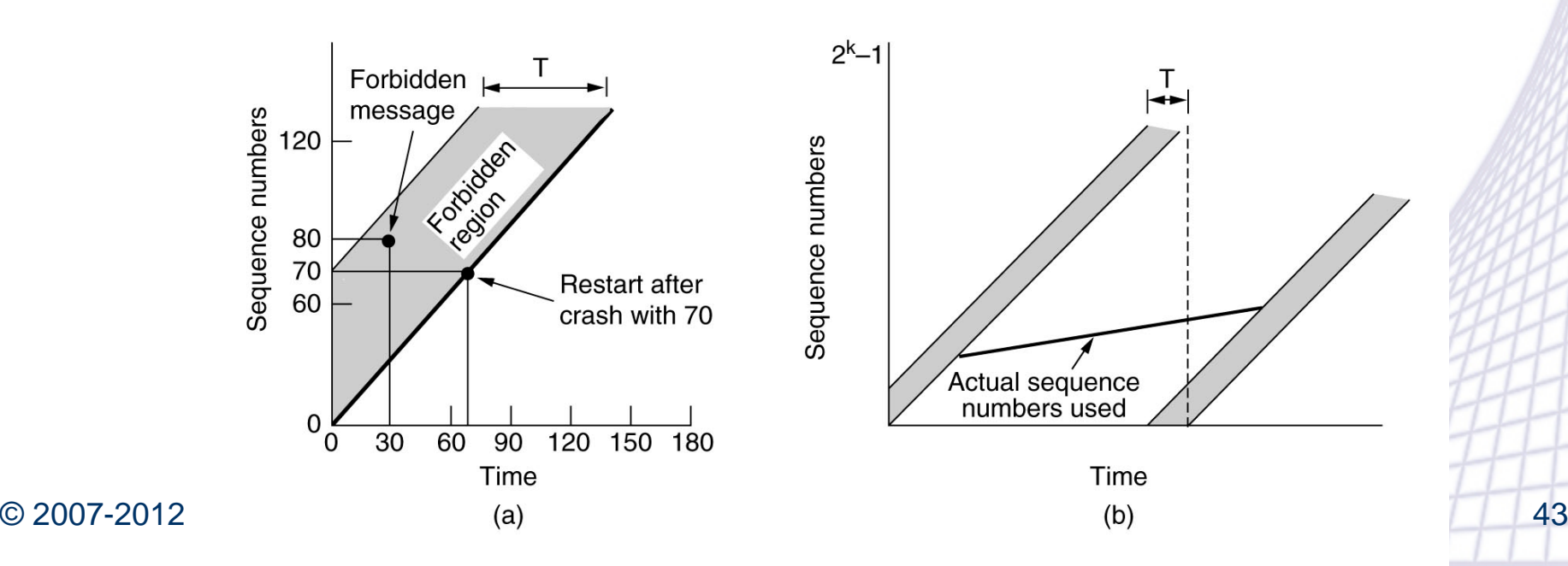

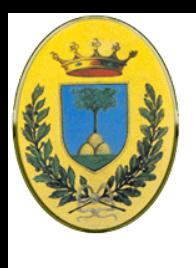

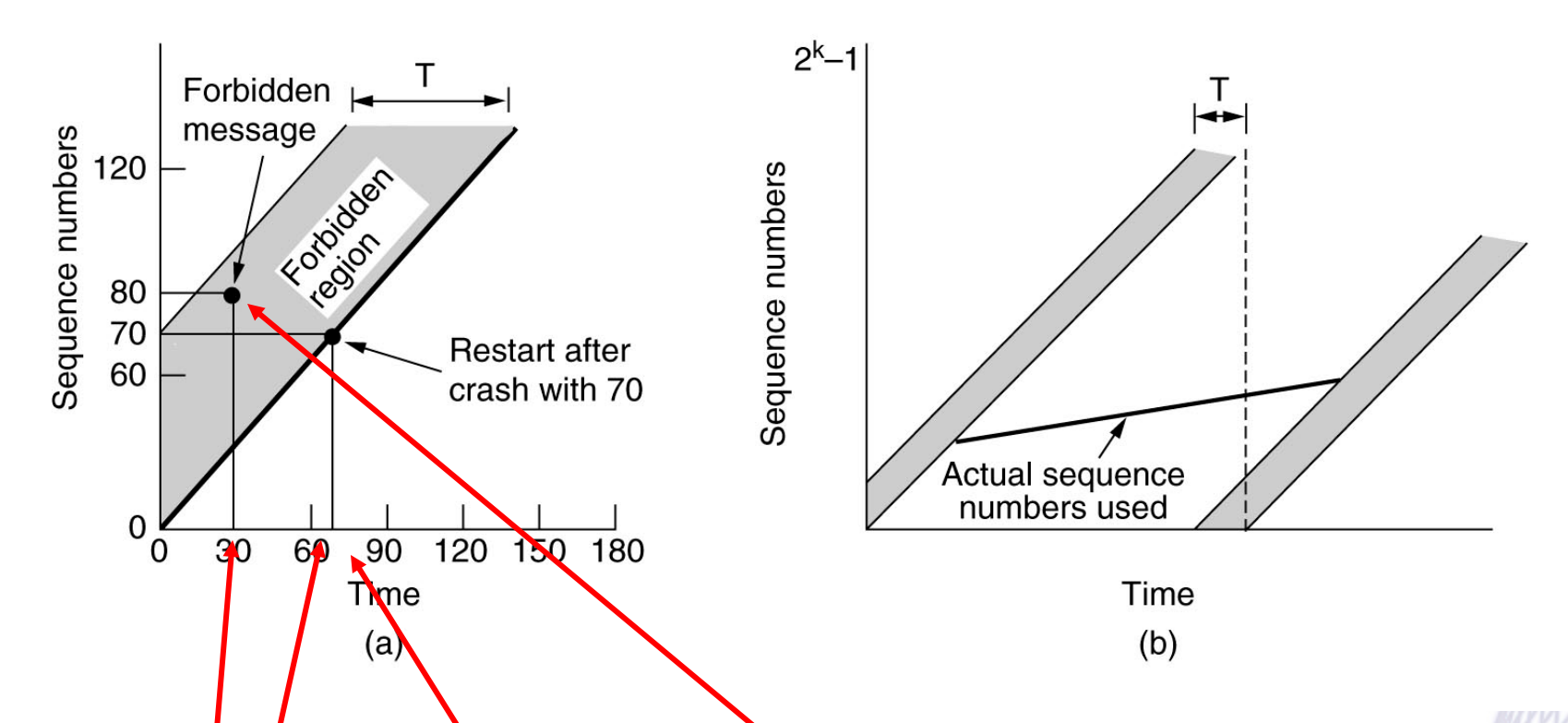

- Es: Supponiamp che il tempo massimo di vita del pacchetto *T* sia 60 secondi.
- Il numero di sequenza al tempo *x* è proprio *x* Ninea spessa)
- Al tempo t=30 sec una TPDU $\chi$  mandata su di una connessione numero 5 (aperta in precedenza) ha il numero di sequenza 80
- Subito dopo *aver* mandato la TPQU X il server crasha e riparte
- Al tempo t=60 ricomincia ad aprire  $\mathbf k$  connessioni da 0 a 4 e al tempo t=70 riapre la 5 con numero iniziale 70 come richiesto **fig a**)

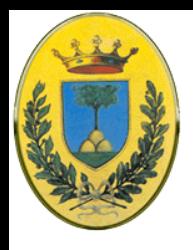

# **Dopo il crash**

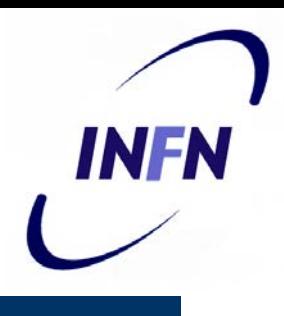

- Nei seguenti 15 secondi manda le TPDU di dati con numeri da 70 a 80, quindi al tempo t=85 di nuovo abbiamo una connessione 5 con sequenza 80
- Purtroppo la TPDU X è ancora viva (sono passati solo 55 secondi) per cui se dovesse arrivare alla destinazione prima della nuova TPDU 80, TPDU X sarebbe accettata e quella corretta sarebbe scartata come duplicato.
- Quindi devo impedire che i numeri di sequenza siano usati (assegnati a nuove TPDU) per un tempo T. Le combinazione di tempo e sequenza illegali sono detti regione proibita vedi figura (a)

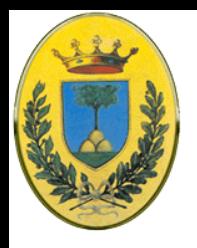

### **Regione proibita**

**INFN** 

 Quindi prima di mandare una nuova TPDU su una qualsiasi connessione devo leggere il clock e controllare che non sia in una regione proibita

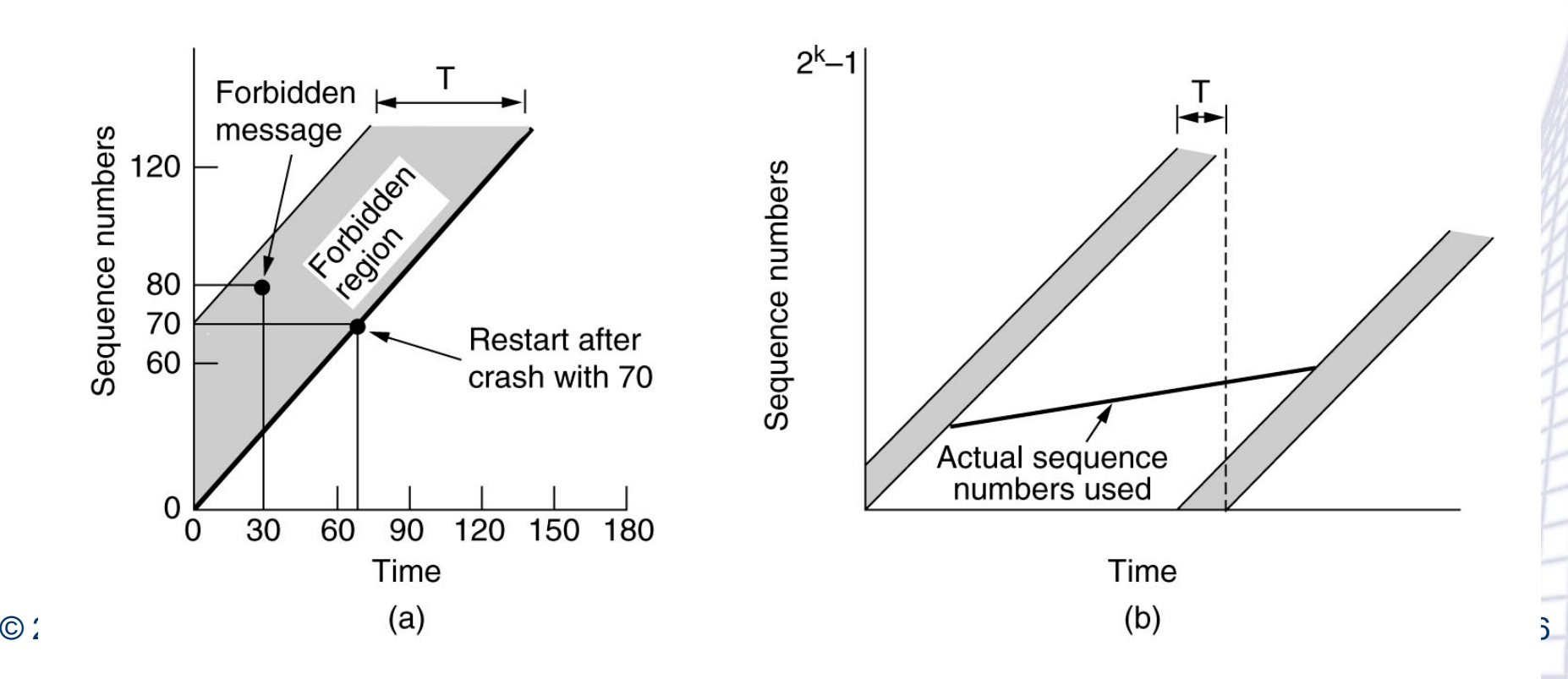

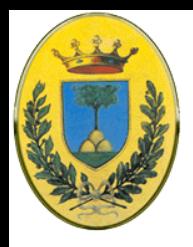

### **Entrata da sotto**

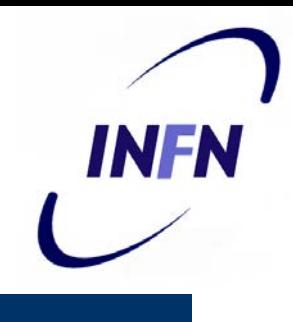

- Il protocollo può andare nei guai in due modi
	- Se un host manda dati troppo velocemente su di una nuova connessione, il numero di sequenza cresce molto più velocemente del numero di sequenza iniziale rispetto al tempo. In questo modo entro nella regione proibita da sotto
	- Per evitarlo devo fare in modo che la velocità massima sia una TPDU per ogni tick del clock
	- Inoltre devo aspettare sempre un tick del clock prima di aprire una nuova connessione dopo un crash
	- Tutto questo implica che è meglio avere un clock di pochi microsecondi o meno

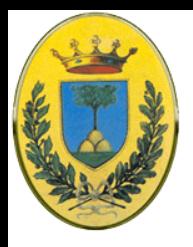

### **Entrata da sinistra**

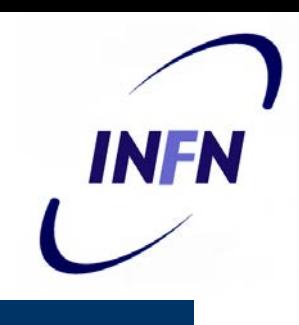

- L'altro modo con cui il protocollo va nei guai:
- La fig(b) mostra come anche data rate molto lenti spingono ad entrare nella regione proibita da sinistra
- Più ripida è la pendenza del numero di sequenza e più riesco a ritardare questo evento
- Quindi come già detto prima di mandare un TPDU il livello di trasporto deve controllare se sta entrando nella regione proibita, e se è il caso o ritardare la TPDU per T secondi o risincronizzare i numeri di sequenza

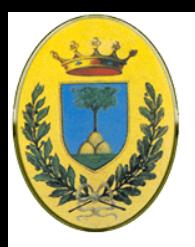

# **Setup di connessioni**

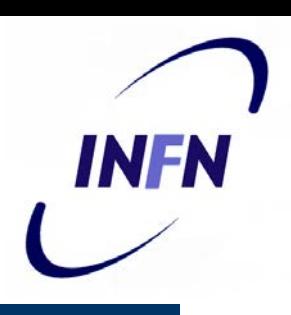

- Abbiamo dunque visto come risolvere il problema dei duplicati per le TPDU di dati quando abbiamo una connessione. Ma prima di tutto dobbiamo avere una connessione
- Anche le TPDU di controllo possono essere ritardate, quindi bisogna fare in modo che entrambe le parti si accordino per un numero di sequenza iniziale.
- Es host1 manda una CONNECTION REQUEST TPDU a host2 con il numero di sequenza iniziale proposto. L'host risponde con un CONNECTION ACCEPTED TPDU che però va perso ma intanto arriva all'host2 una nuova CONNECTION REQUEST ritardata duplicata, allora siamo nei guai

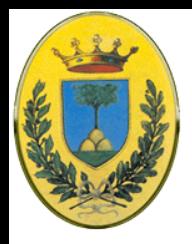

## **Three-way handshake**

- Tomlinson ha risolto il problema nel 1975 con il three-way handshake
- Non richiede che entrambi i lati usino lo stesso numero di sequenza, quindi si può usare anche quando non c'è un clock globale
- La procedura normale in figura (a).
	- Host1 manda una CR con seq=x
	- Host2 risponde con un ACK verso Host1 con il suo proprio seq=y
	- Infine Host1 manda un ACK a Host2 confermando di avere ricevuto il numero y

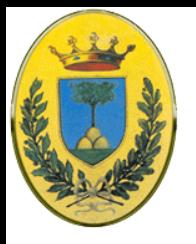

### **3 way handshake**

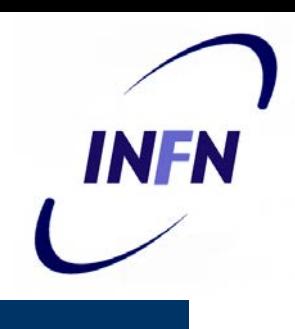

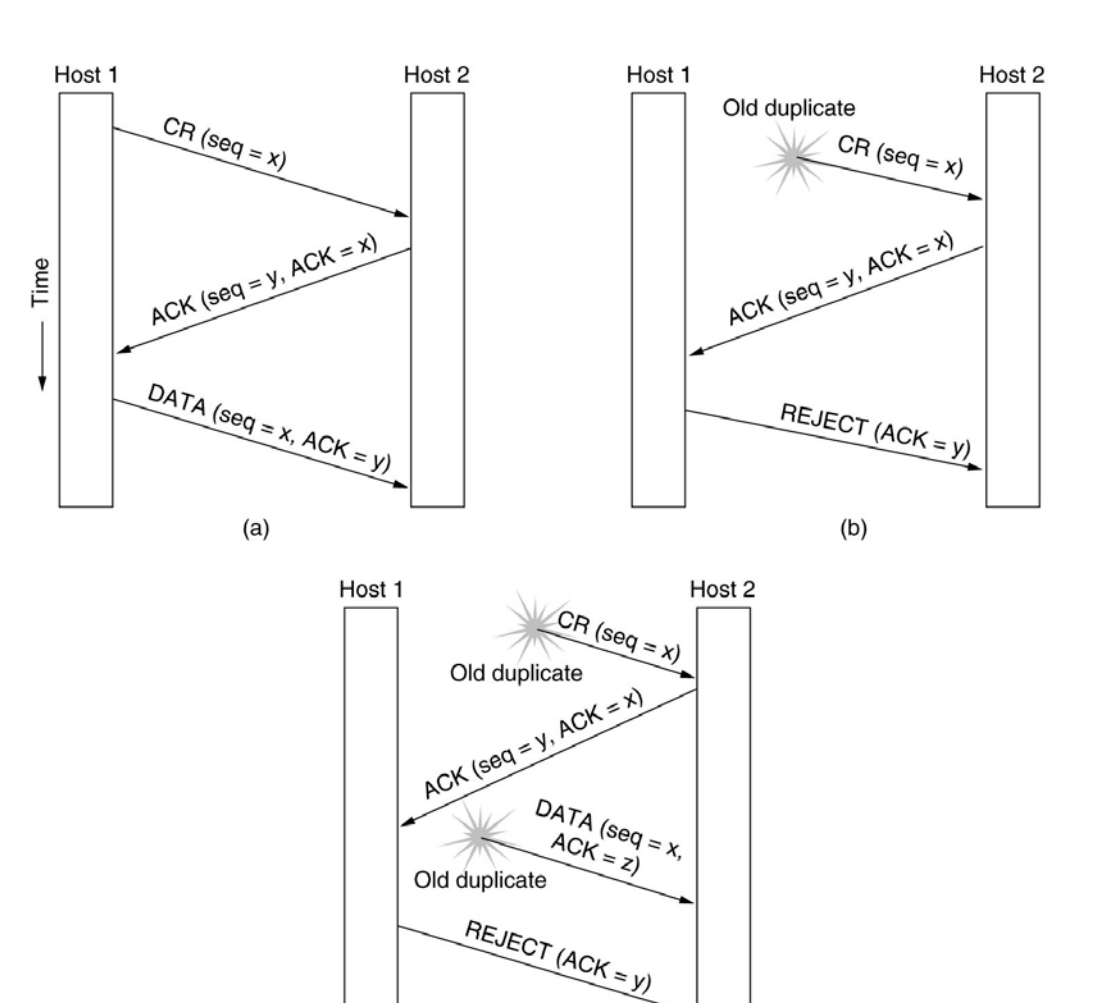

(a) three-way handshake normale

(b) quando appare una vecchia duplicata TPDU di CR

(c) quando appare sia una vecchia CR duplicata che una ACK duplicata (NB, host2 manda la ACK con y sapendo molto bene che non esistono vecchi TPDU o ACK con y. Per cui quando arriva il secondo duplicato con z capisce subito che è un duplicato

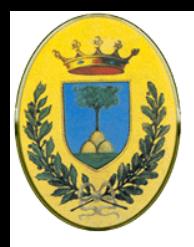

### **Chiusura connessione**

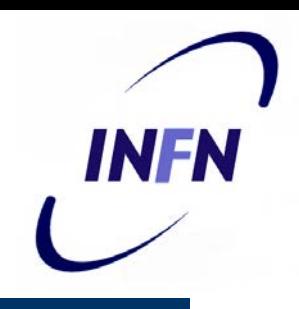

- Chiudere una connessione è più facile che aprirla ma ci sono comunque dei tranelli
- Chiusura asimmetrica: come al telefono, uno dei due attacca e la connessione è rotta
- Chiusura simmetrica: la connessione viene considerata come due connessioni unidirezionali separate ognuna delle quali deve essere chiusa separatamente.

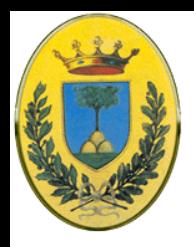

### **Chiusura asimmetrica**

- Molto brutale, può portare a perdita di dati
- Host2 manda una disconnect request prima che la seconda TPDU arrivi e quindi viene persa

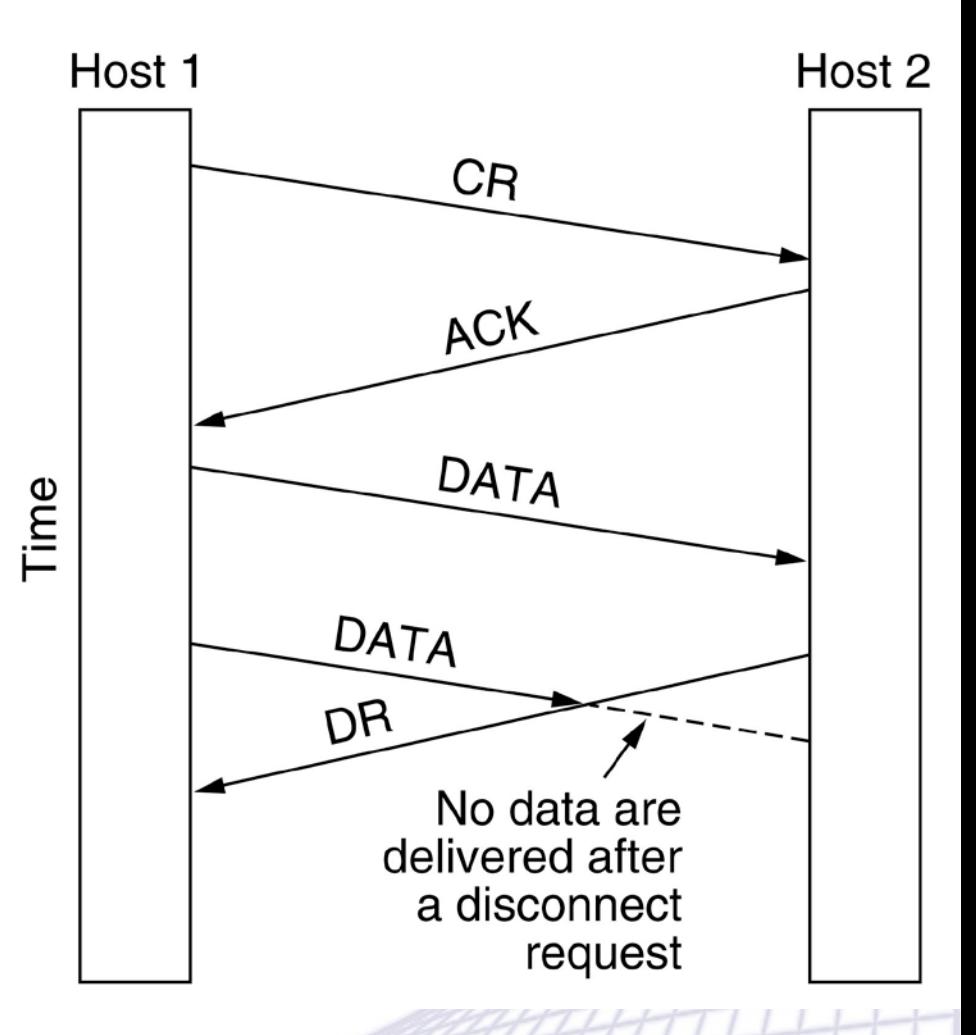

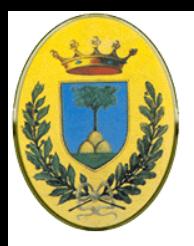

### **Chiusura simmetrica**

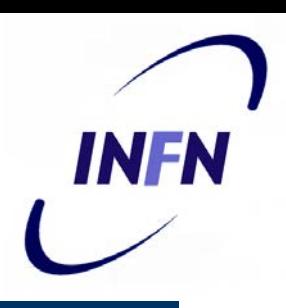

- La connessione viene chiusa in modo indipendente per cui un host rimane in ascolta anche dopo aver mandato la DR TPDU
- Quindi un host dice "ho finito, tu hai finito?" e l'altro risponde "ho finito anche io" allora la connessione si può chiudere
- Ma questo semplice protocollo non sempre funziona.
- Vediamo l'esempio dei due eserciti

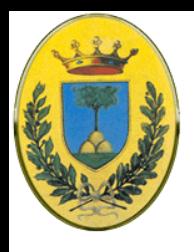

### **I due eserciti**

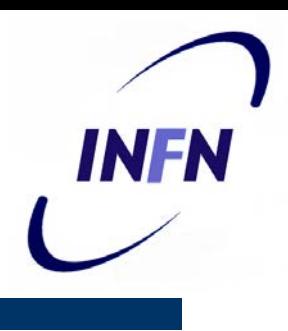

 I blue vincono se attaccano insieme. Se invece non attaccano insieme vincono i bianchi. Come fanno i blue a sincronizzarsi se il messaggero viene catturato nella valle?

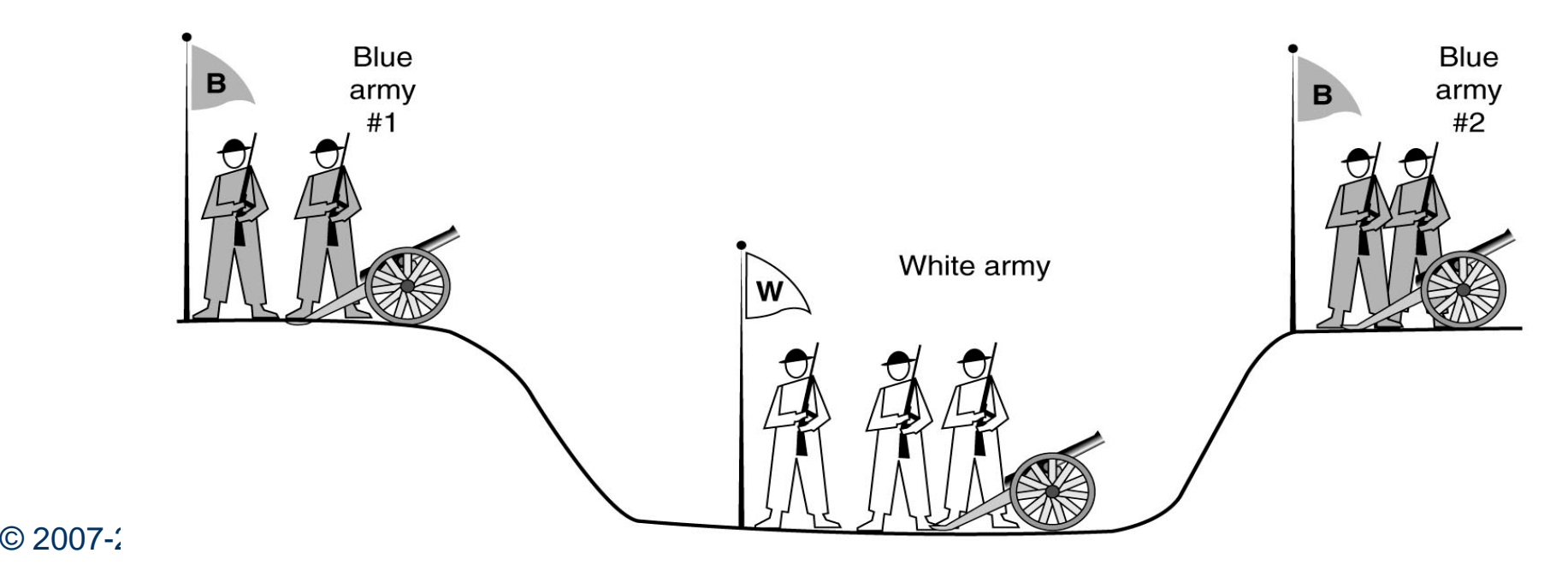

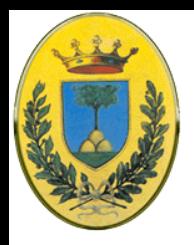

### **Quanti handshake?**

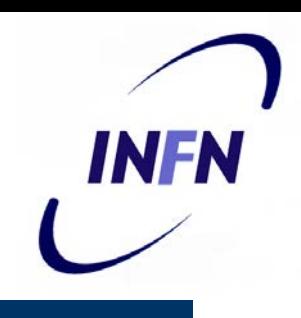

- Ogni ACK che viene mandato da uno dei due eserciti ha bisogno di un ACK per avere la certezza che sia arrivato e dare il via all'attacco
- Sostituendo "**disconnect**" ad "**attacco**" abbiamo lo stesso problema. Se nessuno dei due si disconnette fino a quando non è convinto che l'altro si sia pronto a sconnettersi, allora nessuno si disconnette
- In pratica uno tende a rischiare di più quando chiude una connessione rispetto a quando attacca un esercito nemico

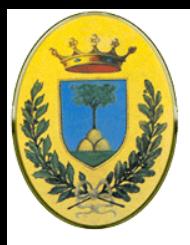

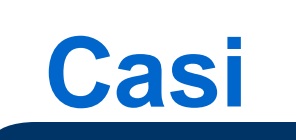

- Questo copre la maggior parte dei casi
- In teoria fallisce se il DR iniziale e tutte le N ritrasmissioni vengono perse
- Alle fine il mittente rinuncia mentre l'altro lato non vede nulla e rimane completamente attivo
- In pratica una connessione mezza aperta

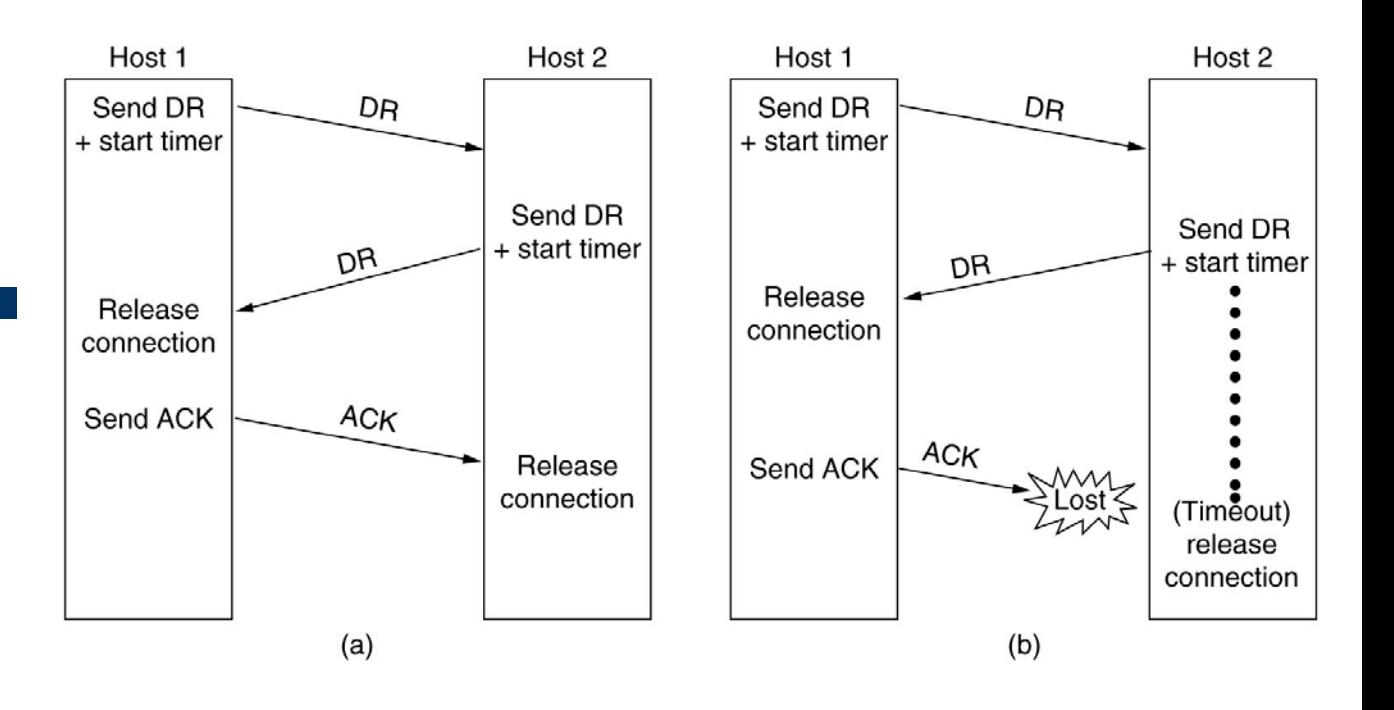

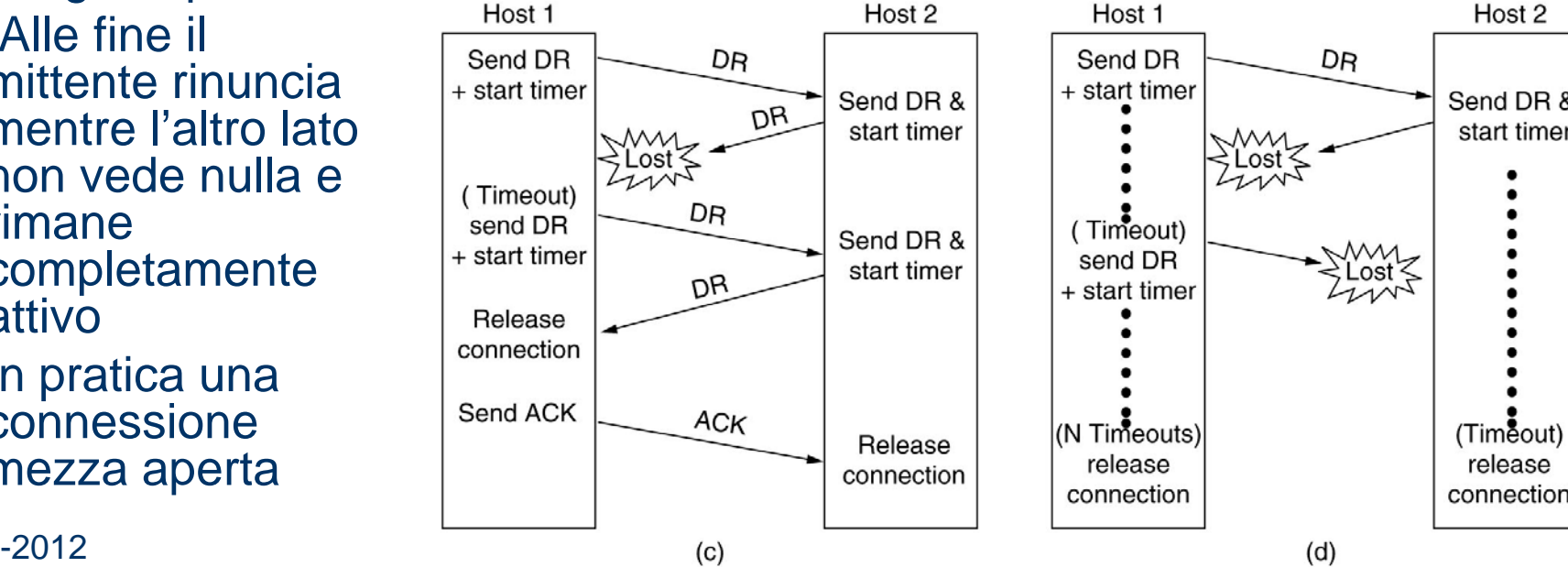

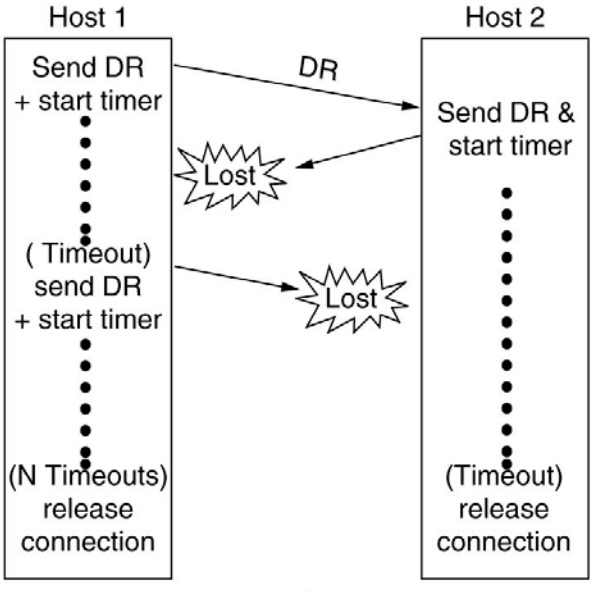

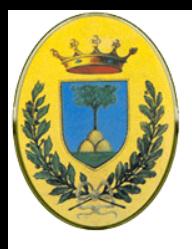

### **Timeout**

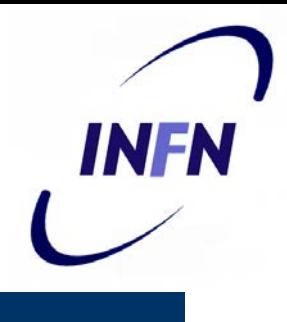

- Potremmo evitare il problema dicendo che il mittente non deve rinunciare dopo N tentativi ma deve continuare per sempre
- $\bullet$  Il ricevente continua a non ricevere nulla per cui dobbiamo imporre una regola che se non arriva nulla dal mittente entro N secondi la connessioni viene chiusa automaticamente
- Quindi ogni entità di trasporto deve avere un timing che viene fatto ripartire ogni volta che una TPDU viene mandata. Se il timer arriva a zero viene mandata una TPDU dummy, solo per tenere su la connessione

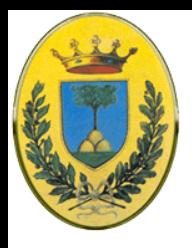

### **Flow control**

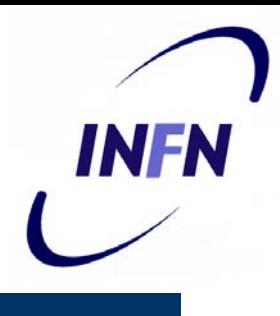

- Il problema del flow control è simile a quanto visto a livello data link
	- Per cui entrambi possono usare algoritmi tipo sliding windows o altri schemi per ogni connessione
- La differenza principale è che un router ha un numero limitato di linee
	- per cui può dedicare un numero di buffer pari alla lunghezza della finestra per il numero di link
	- L'host invece ha un numero enorme di possibili connessioni per cui conviene dedicare un pool di buffer condiviso da tutte le connessioni

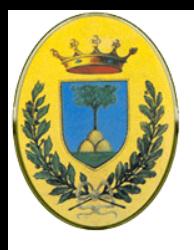

# **Tipi di buffer**

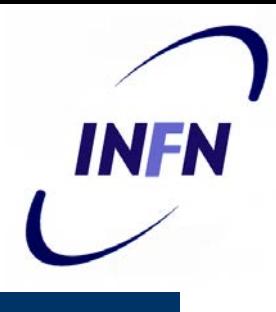

- Buffer di dimensioni fissa vanno bene se tutte le TPDU hanno dimensioni uguali.
- Altrimenti devo usare buffer di dimensioni variabili che sono però più difficile da gestire
- O anche un grande buffer circolare

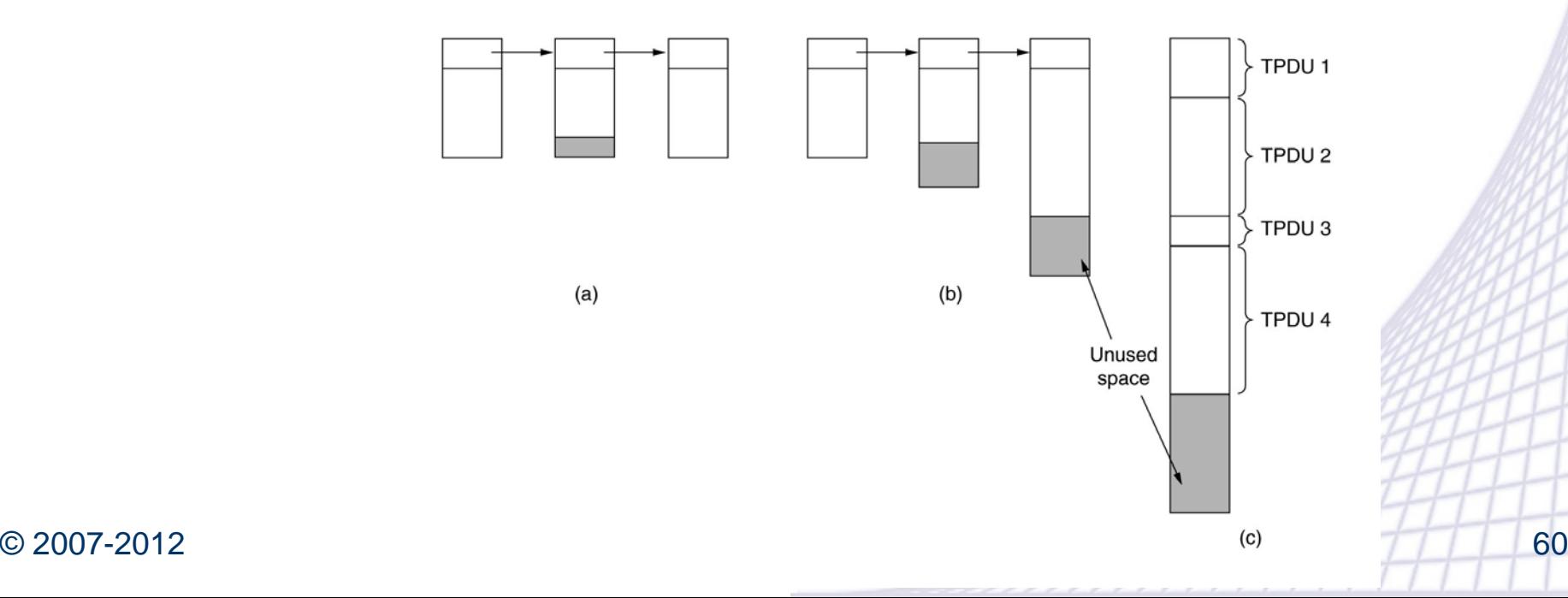

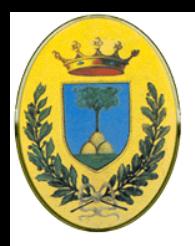

### **Source o Destination?**

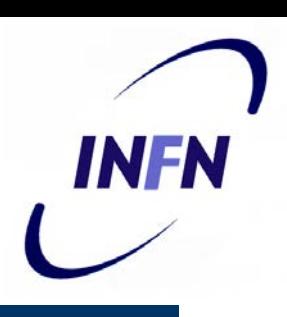

- Conviene che sia il mittente o il ricevente a bufferizzare?
	- Se il link a livello network non è affidabile meglio bufferizzare tutte le TPDU che mando fino a quando non vengono ACKed
	- Se invece ho un livello network molto affidabile e il sender sa che ci sarà sempre spazio di buffer disponibile posso non bufferizzare alla sorgente e farlo solo a destinazione

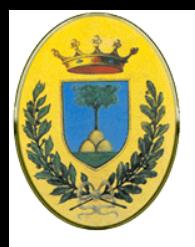

# **Quale è meglio?**

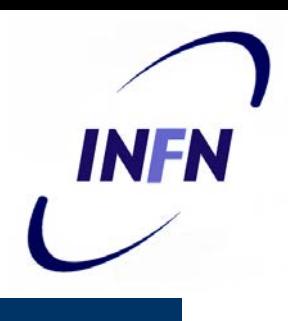

#### Link lenti con traffico burst

– come un terminale interattivo: conviene non dedicare alcun buffer ma allocarli dinamicamente ad entrambi i lati. Il mittente tiene una copia delle TPDU fino a quando non viene ACKed

#### File transfer su link veloci

– Meglio se il ricevente dedica una intera finestra per andare subito alla massima velocità

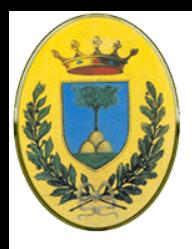

# **Multiplexing**

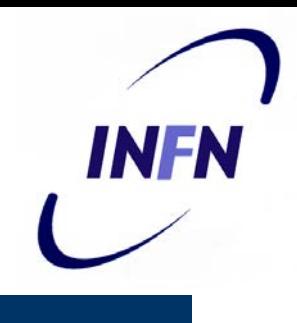

- A livello di trasporto il multiplexing è importante
	- Una macchina usa un unico indirizzo di rete e tutte le connessioni di trasporto devono usare quell'indirizzo
	- Quando arriva un TPDU ci vuole un modo per stabilire a quale processo vada consegnata.
	- Questo situazione si chiama upward multiplexing
	- Fig(a) quattro diverse connessioni di trasporto usano la stessa connessione di rete (indirizzo IP)

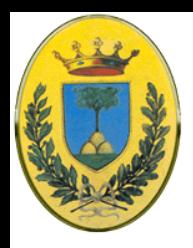

# **Downward multiplexing**

- Al contrario se una connessione usa diversi circuiti virtuali, ognuni con un suo data rate limitato
	- Se un utente ha bisogno di banda maggiore può aprire diverse connessioni di rete e distribuire il traffico su di esse, per es. con un algoritmo round robin
	- Con k connessioni aumento la banda di un fattore k
	- Si fa per esempio per avere un collegamento a 128 kbps quando ho due connessioni separata da 64 kbps ciascuna

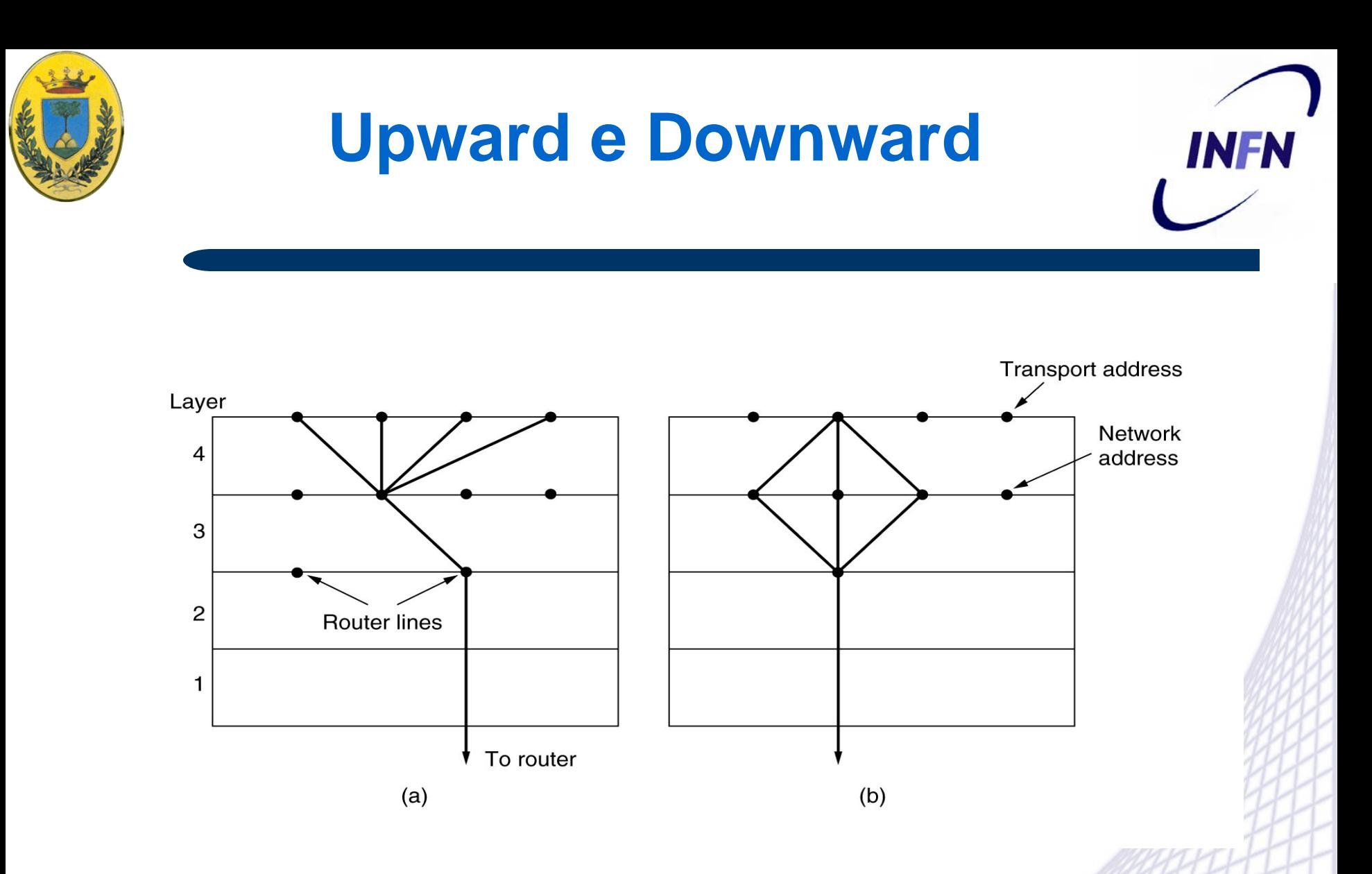

(a) upward multiplexing (b) downward multiplexing

© 2007-2012 Michele Michelotto 65